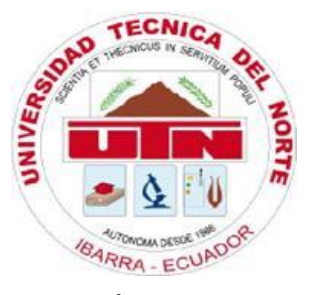

# **UNIVERSIDAD TÉCNICA DEL NORTE**

# **FACULTAD DE INGENIERÍA EN CIENCIAS AGROPECUARIAS Y AMBIENTALES CARRERA DE INGENIERÍA FORESTAL**

# **Trabajo de titulación presentado como requisito previo a la obtención de título de Ingeniera Forestal**

# **DETERMINACIÓN DEL FACTOR DE FORMA DE** *Juglans neotropica* **Diels EN PREDIO UNIVERSITARIO YUYUCOCHA, IMBABURA, ECUADOR**

## **AUTORA**

Ana Lisset López Narváez

## **DIRECTOR**

Ing. José Gabriel Carvajal Benavides MSc.

## **IBARRA – ECUADOR**

2023

# UNIVERSIDAD TÉCNICA DEL NORTE

# **FACULTAD DE INGENIERÍA EN CIENCIAS AGROPECUARIAS Y AMBIENTALES** CARRERA DE INGENIERÍA FORESTAL

DETERMINACIÓN DEL FACTOR DE FORMA DE Juglans neotropica Diels EN PREDIO UNIVERSITARIO YUYUCOCHA, IMBABURA, ECUADOR

Trabajo de titulación revisado por el Comité Asesor, por lo cual se autoriza la presentación como requisito parcial para obtener el título de:

## **INGENIERO/A FORESTAL**

**APROBADO** 

Ing. Gabriel Carvajal, MSc. Director de trabajo de titulación

Dr. Daniel Sono Ph.D

Tribunal de trabajo de titulación

wow

Ibarra - Ecuador 2023

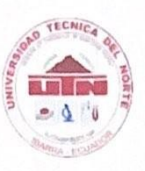

# UNIVERSIDAD TÉCNICA DEL NORTE **BIBLIOTECA UNIVERSITARIA**

### AUTORIZACIÓN DE USO Y PUBLICACIÓN A FAVOR DE LA UNIVERSIDAD TÉCNICA DEL NORTE

#### 1. IDENTIFICACIÓN DE LA OBRA

En cumplimiento del Art. 144 de la Ley de Educación Superior, hago la entrega del presente trabajo a la Universidad Técnica del Norte para que sea publicado en el Repositorio Digital Institucional, para lo cual pongo a disposición la siguiente información:

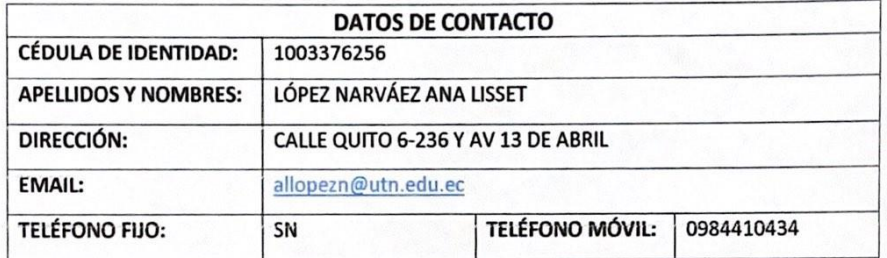

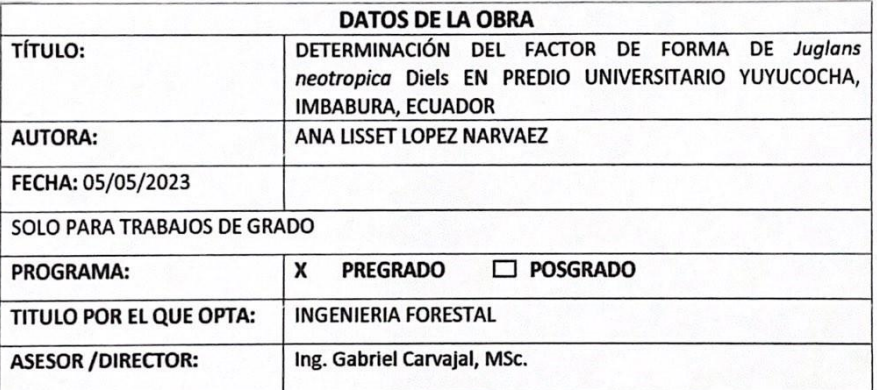

#### 2. CONSTANCIAS

La autora Ana Lisset López Narváez manifiesta que la obra objeto de la presente autorización es original y se la desarrolló, sin violar derechos de autor de terceros, por lo tanto la obra es original y que es Ana Lisset Lópéz Narváez la titular de los derechos patrimoniales, por lo que asume la responsabilidad sobre el contenido de la misma y saldrá en defensa de la Universidad en caso de reclamación por parte de terceros.

Ibarra, a los 9 días del mes de mayo de 2023

EL AUTOR: Ana Lisset López Narváez

Nombre: Ana Lisset López Narváez

### REGISTRO BIBLIOGRÁFICO

<span id="page-3-0"></span>Guía: 174-SO-HCD, FICAYA - UTN

Fecha: 9 de mayo de 2023

López Narváez, Ana Lisset: DETERMINACIÓN DEL FACTOR DE FORMA DE Jugians neotropica Diels EN PREDIO UNIVERSITARIO YUYUCOCHA, IMBABURA, ECUADOR / Trabajo de titulación. Ingeniera Forestal. Universidad Técnica del Norte. Carrera de Ingeniería Forestal. Ibarra, 9 de mayo de 2023, 66 páginas. **DIRECTOR:** Ing. Gabriel Carvajal, MSc.

El objetivo principal de la presente investigación fue: Determinar el factor de forma de Juglans neotropica Diels en Ibarra, Imbabura, Ecuador. Entre los objetivos específicos se encuentran: Elaborar ecuaciones volumétricas para construcción de tablas de volumen de Juglans neotropica y determinar un factor de forma aplicable para Juglans neotropica. La investigación se realizó en el predio universitario Yuyucocha, en donde se realizó la evaluación de todos los árboles de J. neotropica, se tomaron las variables dasométricas, para posteriormente determina el volumen, factor de forma y la elaboración de tablas volumétricas.

ww

Ing. Gabriel Carvajal, MSc. Director de trabajo de titulación

López Narváez, Ana Lisset Autora

## **DEDICATORIA**

*Dedico este esfuerzo a DIOS por darme la oportunidad de estar en este mundo, a mis padres por darme la vida y encaminar mi camino, a mi hermano por crecer a mi lado, a mi familia, amigos, profesores y en especial a mi hija, quien desde su llegada a mi vida me dio luz, esperanza y me ayudo a volver a creer en mí, gracias a ti jamás me rendí ni lo hare nunca, quiero que sepas que todo sacrificio tiene su recompensa, y nunca dejes de soñar, todo se puede en la vida, el camino es largo, pero siempre se puede llegar a la cima….*

*Anita*

## **AGRADECIMIENTO**

<span id="page-5-0"></span>*Extiendo mi agradecimiento a la Universidad Técnica del Norte por abrirme las puertas para una formación profesional, a todo el grupo de docentes que día a día sembraron en mí su conocimiento, en especial a Ing. Gabriel Carvajal, que brindo su dedicación, confianza y perseverancia para lograr esta investigación, de igual manera al Dr. Daniel Sono que en calidad de asesor, me ha sabido dar apoyo complementando con sus saberes esta investigación.*

*Quiero extender mi más sincero agradecimiento, a mi padre por siempre creer en mí y no desmayar a pesar de la partida de mi madre, quien de la misma manera le agradezco desde el fondo de mi alma ya que no puedo extenderle un abrazo, pero sé que está presente al cuidar mis pasos, no dejarme sola y ser mi ángel.*

*Agradezco con mucho amor a mi hija quien tuvo comprensión y paciencia, y desde muy pequeña tuvo que sobrellevar esta dura tarea de entender que su único pilar es su madre, aguantando a veces días de soledad, porque quien la ama más que a su propia vida lucha día a día por darle un futuro próspero.*

*Agradezco de todo corazón a mi equipo de trabajo, en especial a mi jefe, el Sr Edgar Viana, por ayudarme a culminar esta meta, y nunca ponerme trabas, al contrario, brindarme su apoyo incondicional.* 

*¡Muchas gracias!*

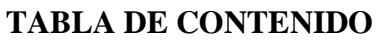

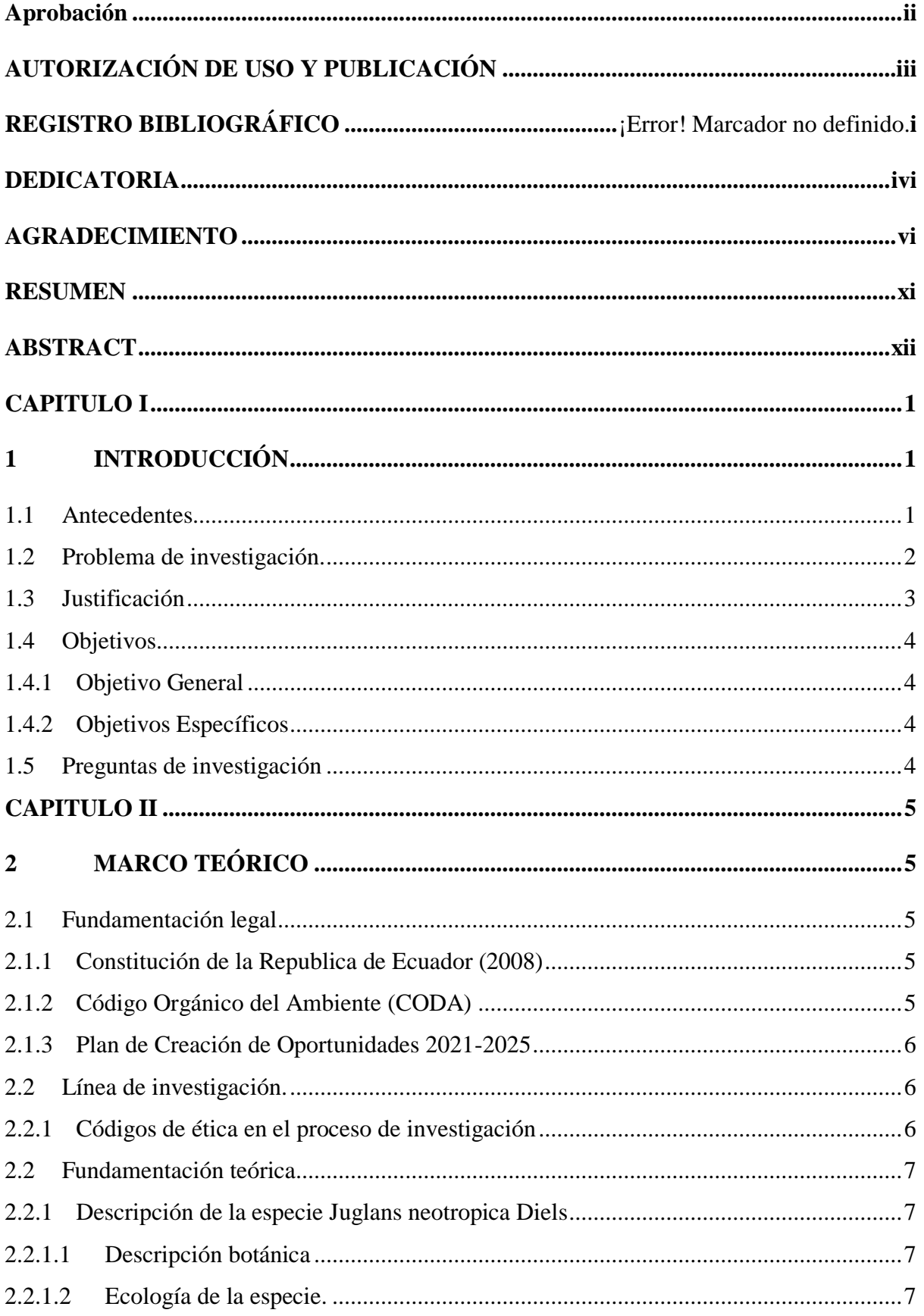

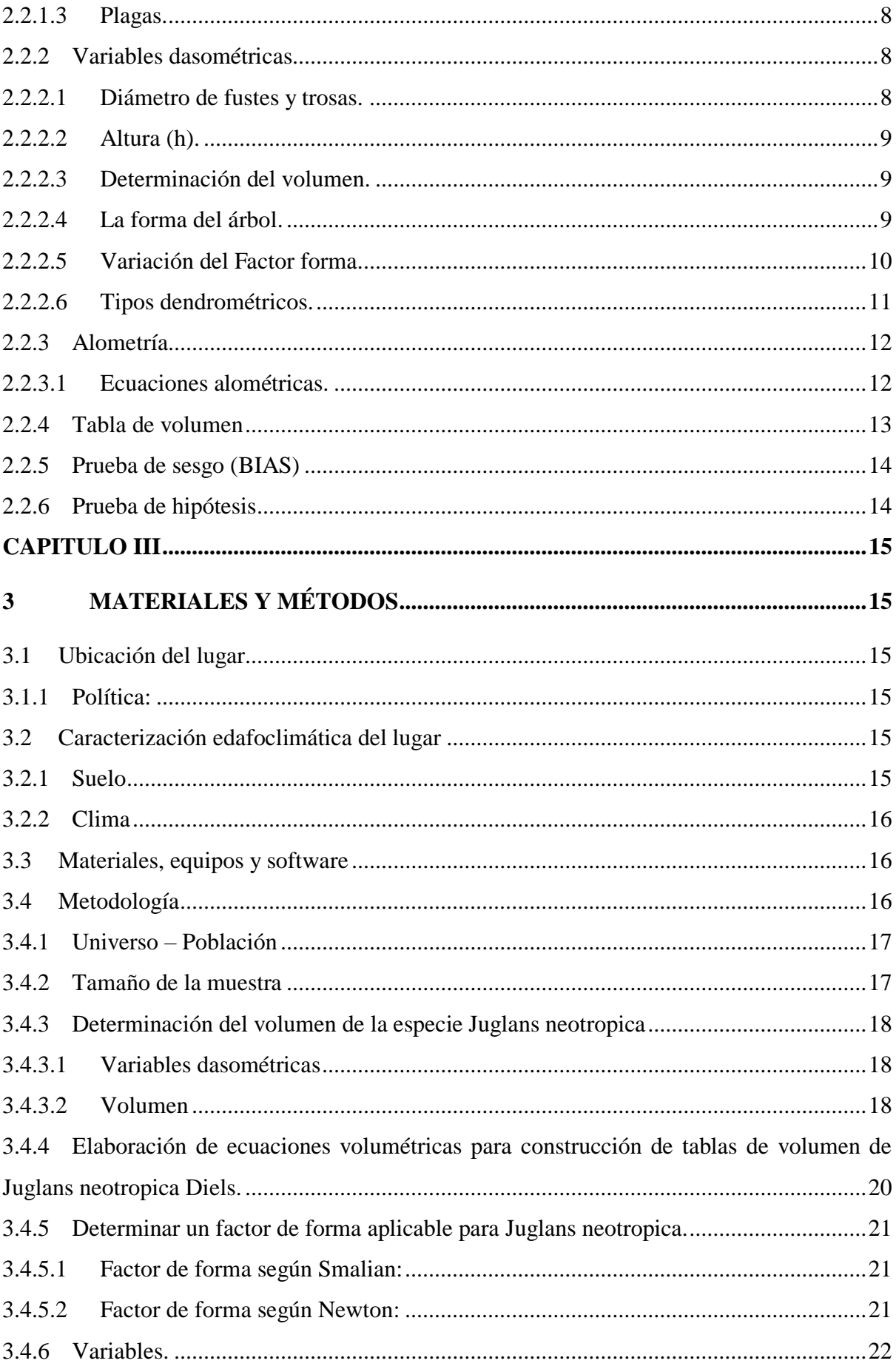

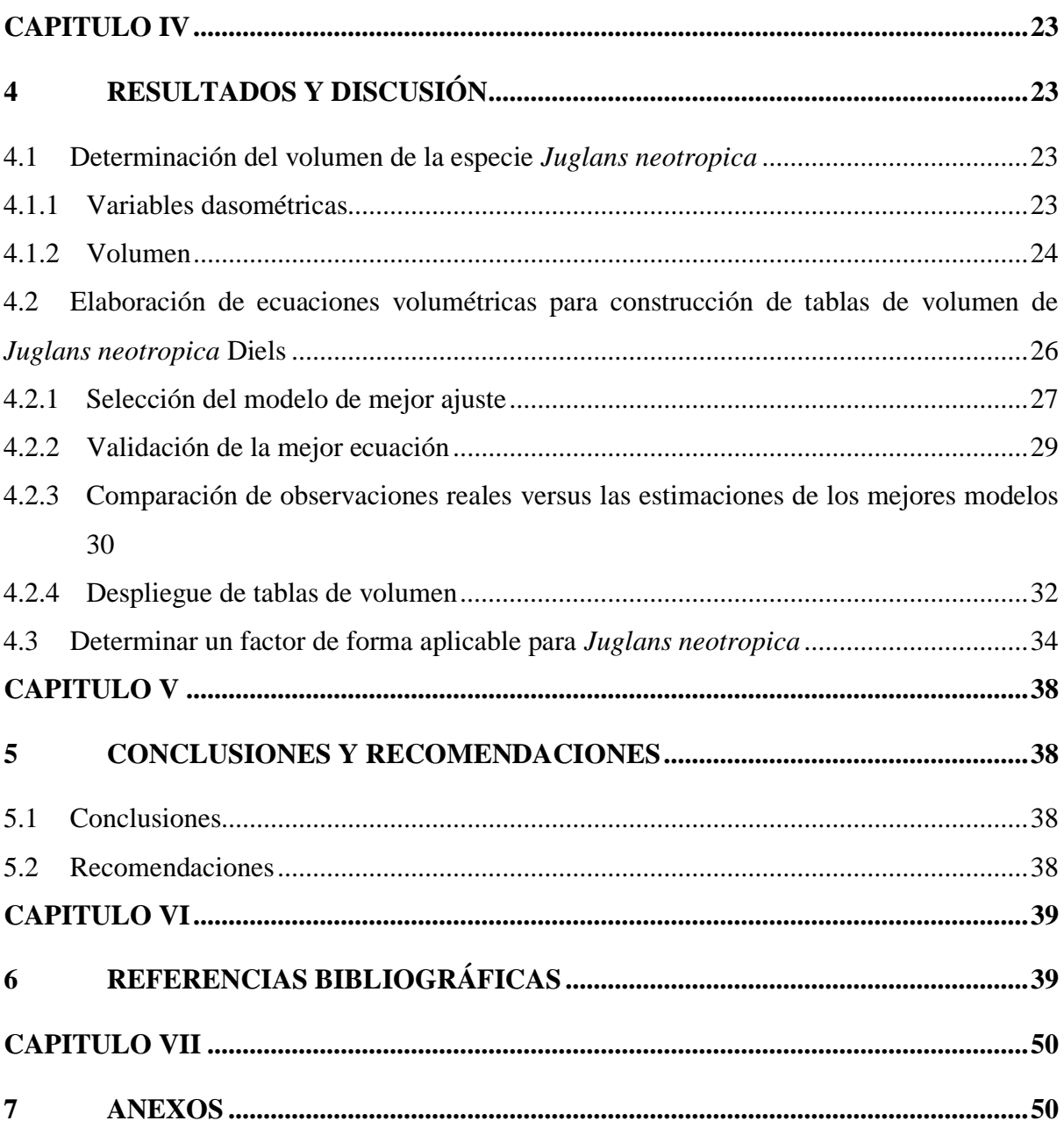

# **ÍNDICE DE TABLAS**

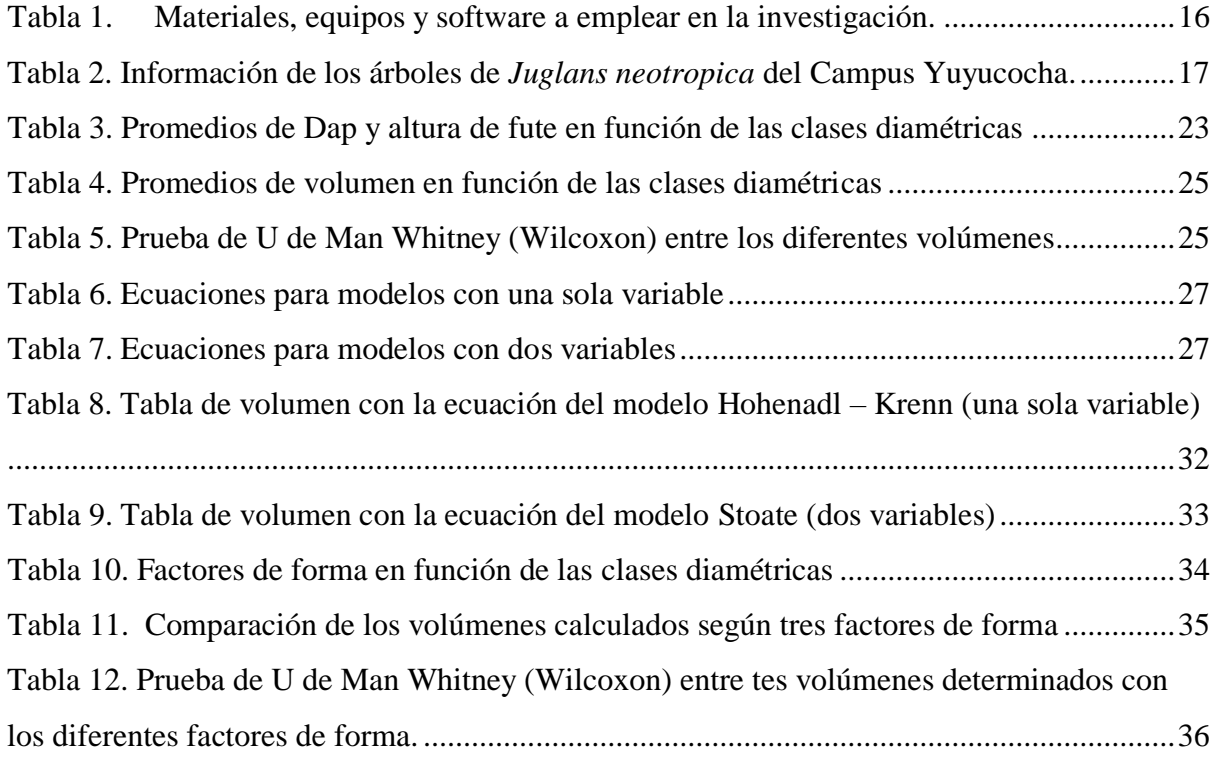

# **ÍNDICE DE FIGURAS**

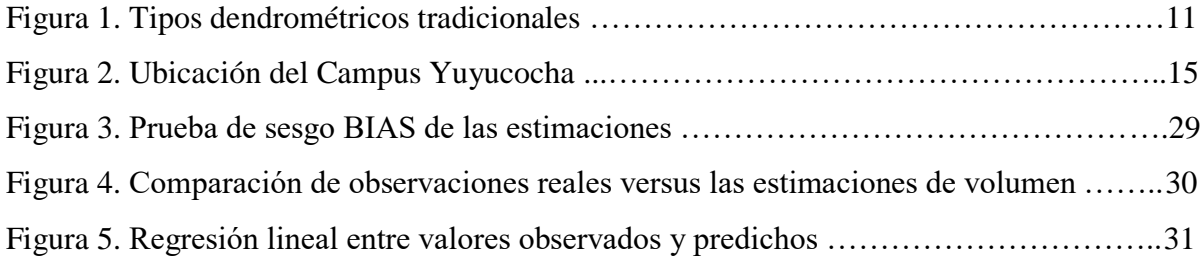

# **ÍNDICE DE ANEXOS**

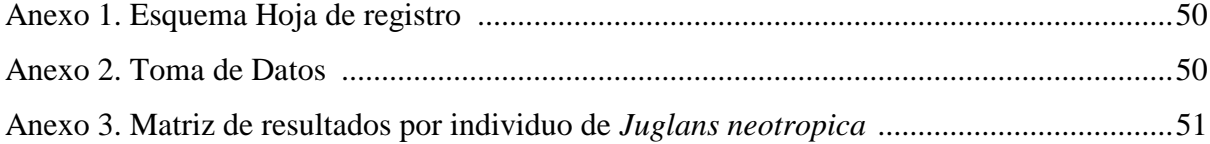

#### **RESUMEN**

<span id="page-10-0"></span>Los factores de forma permiten estimar el volumen de los árboles en pie de especies forestales, razón por la cual es necesario determinar este factor para cada una de las especies maderables; en este sentido, al ser *Juglans neotropica* una especie de importancia maderable en el Ecuador, debe contar con un factor de forma específico. Se planteó como objetivo general determinar el factor de forma de *Juglans neotropica* en Ibarra, Imbabura, Ecuador, y como objetivos específicos: elaborar ecuaciones volumétricas para construcción de tablas de volumen y determinar un factor de forma aplicable para la especie. La investigación se realizó en el Campus Yuyucocha, perteneciente a la Universidad Técnica del Norte, se realizó una adaptación de la metodología de cubicación de madera, ya que no se apeó ningún árbol y la toma de datos fue de todos los árboles en árboles en pie de *Juglans neotropica* con un Dap  $\geq 10$  cm, cuyo fuste se dividió en secciones de 1 m para registrar sus respectivos diámetros. Se utilizó las ecuaciones de Smalian y Newton para calcular el volumen y el factor de forma. Se empleó ocho modelos teóricos para la elaboración de las ecuaciones para la estimación de volumen, que se aplicaron con los valores de volumen obtenidos por los métodos de Smalian y Newton. Una vez obtenidos los modelos se los validó para emplearos para el despliegue de tablas de volumen. Se registraron 76 árboles de *Juglans*  neotropica en el Campus Yuyucocha con valores promedios de Dap: 24.84 cm y Altura: 3.28m; mientras que los volúmenes promedios fueron Smalian:  $0.176 \text{ m}^3$  y Newton:  $0.180 \text{ m}^3$ ; a su vez los factores de forma fueron Smalian: 0.920 y Newton: 0.945. Se elaboraron 16 ecuaciones volumétricas; sin embargo, para construcción de tablas de volumen de *Juglans neotropica*, se emplearon únicamente las ecuaciones elaboradas con la ecuación de Smalian, debido a que presentaron mejores parámetros de selección con los modelos de Hohenadl – Krenn y Stoate. En cuanto al factor de forma el que presentó la menor dispersión y mayor homogeneidad de los volúmenes calculados fue el calculado con la ecuación de Smalian.

**Palabras clave:** *Juglans neotropica,* volumen, Smalian, Newton, modelos, ecuaciones, factor de forma

#### **ABSTRACT**

<span id="page-11-0"></span>Form factors allow precise estimation of the volume of standing trees of forest species, which is why it is necessary to determine this factor for each of the timber species; in this sense, since *Juglans neotropica* is an important timber species in Ecuador, it must have a specific form factor. The general objective was to determine the form factor of *Juglans neotropica* in Ibarra, Imbabura, Ecuador, and the specific objectives were to develop volumetric equations for the construction of volume tables and to determine an applicable form factor for the species. The research was taked out at the Yuyucocha Campus, belonging to the Universidad Técnica del Norte, an adaptation of the wood cubing methodology was carried out, since no tree was cut down and the data was taken from all the standing trees of *Juglans neotropica* with a DBH 10 cm, whose trunk was divided into 1 m sections to record their respective diameters. The Smalian and Newton equations were used to calculate volume and form factor. Eight theoretical models were used to develop the equations for volume estimation, which were applied with the volume values obtained by Smalian and Newton's methods. Once the models were obtained, they were validated to be used for the display of volume tables. Seventy-six *Juglans neotropica* trees were recorded at the Yuyucocha Campus with average values of DBH: 24.84 cm and height: 3.28 m; while the average volumes were Smalian:  $0.176 \text{ m}^3$  and Newton: 0.180 m<sup>3</sup>; in turn, the form factors were Smalian: 0.920 and Newton: 0.945. Sixteen volumetric equations were elaborated; however, for the construction of volume tables of *Juglans neotropica*, only the equations elaborated with the Smalian equation were used, because they presented better selection parameters with the Hohenadl-Krenn and Stoate models. As for the form factor, the one with the lowest dispersion and the greatest homogeneity of the calculated volumes was the one calculated with the Smalian equation.

**Key words:** *Juglans neotropica*, volume, Smalian, Newton, models, equations, form factors

## **CAPITULO I**

## **1INTRODUCCIÓN**

#### <span id="page-12-2"></span><span id="page-12-1"></span><span id="page-12-0"></span>**1.1 Antecedentes**

La Corporación de Desarrollo Forestal y Maderero del Ecuador y la Organización Internacional de Maderas Tropicales (CORMADERA-OIMT, 1997), consideran que *Juglans neotropica*  Diels es una de las especies más representativas en el Ecuador. Esta especie presenta una amplia presencia en el país, ya que está en toda la cordillera de los Andes, siendo usado como: madera, alimento, medicina, tintura, entre otros.

Villacis (2013) menciona que, en la actualidad ya no existen bosques de *Juglans neotropica* en el Ecuador; siendo encontrada como árboles ocasionales, quienes forman parte de huertos familiares o en asocio con otros frutales y cercas vivas junto a otras especies en distintas zonas del país.

A su vez Vanegas y Roldán (2018) indican que esta especie ha presentado históricamente múltiples usos para las comunidades de la zona andina de América del Sur, en el que crece de manera natural. Se utiliza tanto su madera, como sus hojas y frutos en diferentes industrias. Los individuos forman grupos pequeños o por lo general están aislados con otros árboles nativos de las zonas entre 1600 y 3000 m.s.n.m. Se considera como una especie de gran potencial para proyectos de conservación y agro-productivos en la eco-región Andina (Peña et al., 2014).

Según Perales (2002) *Juglans neotropica* posee diversos beneficios y entre ellos colorantes que se pueden extraer de corteza, hojas, frutos y raíces, que se utiliza como tintura de diversas fibras naturales. Además, la corteza contiene taninos utilizados en curtiembres, también es importante el uso ancestral medicinal como antidiarreicos, astringente, cicatrizante, antigripal y sobre todo para el tratamiento de afecciones ginecológicas.

*Juglans neotropica*, es una especie de madera fina, muy cotizada de la región Sierra, debido a que tiene alto valor comercial y es utilizada en ebanistería, tableros, contrachapados, construcción de vigas, postes, productos torneados y en la elaboración de instrumentos musicales, por su buen acabado y color (Estrada, 1997). Así también Barreto, Herrera y Trujillo (1990) mencionan que es apetecida por su coloración por lo cual se utiliza para muebles lujosos y finos; además que por ser una madera medianamente pesada se usa para revestimientos, entre otros. Por su parte Paredes Rodríguez, Chagna Ávila, Carvajal Benavides, y Yépez Placencia, (2018), la consideran como una especie importante para el establecimiento de sistemas agroforestales con cultivos perennes en la provincia de Imbabura

Aldana y Lores (2021) expresan que para estimar el volumen de un árbol se lo hace mediante la multiplicación del volumen cilíndrico por un factor de forma medio apropiado para la especie; la problemática es que existe poca información sobre estos valores para especies latifoliadas, lo que conlleva a emplear factores de forma generales, que provocan errores en la estimación del volumen.

En este sentido Mundo et al. (2019) indica que con el empleo factores de formas generales para la estimación del volumen de los árboles se pueden generar sobrestimaciones o subestimaciones, de los cuales se desconoce el error de estimación debido a la utilización de un único valor para todas las especies.

Por otra parte, Hernández-Ramos, et al (2018) mencionan que los modelos para la estimación del volumétrica han sido utilizados con éxito por la precisión y simplicidad, debido a que al ajustar este tipo de modelos se minimizan los errores de estimación del volumen de forma directa. Así también Jiménez, et al. (1998) mencionan que las tablas de volumen ofrecen una medida de alta de precisión en el cálculo volumétrico arbóreo, sin embargo, sus costos de elaboración son por lo regular altos.

#### <span id="page-13-0"></span>**1.2 Problema de investigación.**

Problemática a investigar.

En Ecuador se establece un factor de forma generalizado para el aprovechamiento de todas las especies forestales, mismo que en especies latifoliadas no se ajusta a la realidad; el factor de forma 0.7 corresponde a individuos con un fuste cónico. Este tipo de especies poseen una forma más cilíndrica, a consecuencia de esta problemática el volumen real se aleja del previamente estimado. Esto determina que exista volumen de madera no calculado, lo cual genera que los parámetros establecidos en los acuerdos ministeriales no sean un medio de control (Jaramillo, 2021).

Se debe mejorar la calidad de las estimaciones y cálculos, pues estos factores por subestimación han contribuido a la evasión de millonarias sumas para el Estado, que podría revertir a iniciativas de fomento forestal en el país (Aguirre, et al., 2012).

*Juglans neotropica* es una especie nativa muy apetecida en la región Sierra, sobre todo por los artesanos, y a pesar de que se lo ha aprovechado ampliamente hasta llevarlo al borde de la extensión (Villacis, 2013) esta especie tan importante no cuenta con factores de forma específicos, que permitan determinar los volúmenes de madera reales.

Por otra parte, Armijos (2013) menciona al respecto de los factores de forma, se aplican debido a que el fuste de los árboles no presenta una forma cilíndrica perfecta, sino que sus dimensiones varían entre especies, y también en la misma especie debido a las condiciones edafoclimáticas, genéticas y fitosanitarias donde se desarrollan los individuos, razón por la cual es impreciso emplear un factor de forma generalizado para todas las especies. Así también el empleo de funciones modelos volumétricos que permiten construir tablas volumétricas que a su vez conllevan a mitigar en gran parte el error que se tiene al estimar el volumen.

- Formulación del problema de investigación.

El uso de factores de forma generales provoca estimaciones erróneas que pueden sobrestimar o subestimar los volúmenes de madera lo que impide una valoración económica real de esta materia prima, en el caso de *Juglans neotropica* no se posee un factor de forma específico que permita realizar estimaciones del volumen de manera acertada.

#### <span id="page-14-0"></span>**1.3 Justificación**

Este estudio tiene como finalidad brindar una información más precisa para el cálculo de volumen de la especie *Juglans neotropica* de tal manera que con variables de fácil medición (Dap y altura) se pueda calcular de forma precisa el volumen de la madera en pie, de tal manera que no existan discrepancia entre el volumen en pie y el volumen en trozas, es decir cuando el árbol ya ha sido apeado (Jaramillo, 2021).

*Juglans neotropica*, es una especie muy importante para las comunidades, esto debido a que proporciona cobertura vegetal, y es aprovechada por sus propiedades medicinales, alimenticias e industriales, además que da un beneficio rentable a varias comunidades por su madera fina.(Peña et al., 2014). Es por los que al contar con una manera de determinar el volumen de manera de forma precisa se puedan determinar precios justos de venta de esta importante materia prima, y de esta forma se mejore los réditos económicos generados por la venta de la madera; además que como lo menciona Jaramillo (2021) esto conllevará a que se realice el aprovechamiento legal de las especies de alto valor comercial.

Calcular el factor de forma es de suma importancia para una precisión adecuada en el cálculo de volumen de un inventario o censo forestal, de tal manera que partir del DAP y la altura se determine el volumen de un cilindro, y mediante la aplicación de factor de forma se obtendrá el valor estimado de volumen de madera en pie. Este factor de forma varía de acuerdo con la especie, esto se debe a sus características morfológicas (Ojeda, 1983).

Al determinar un factor de forma específico para *Juglans neotropica*, así como también modelos que permitan realizar su cálculo, por lo que se aporta al conocimiento científico de una especie emblemática de la Serranía Ecuatoriana, de tal manera que incrementa la información de la especie. La determinación del factor forma y modelos volumétricos permitirán el cálculo preciso del volumen lo cual contribuirá indirectamente con la estimación de otras variables tales como biomasa y contenido de carbono.

## <span id="page-15-0"></span>**1.4 Objetivos**

## <span id="page-15-1"></span>*1.4.1 Objetivo General*

Determinar el factor de forma de *Juglans neotropica* Diels en Ibarra, Imbabura, Ecuador.

### <span id="page-15-2"></span>*1.4.2 Objetivos Específicos*

- Elaborar ecuaciones volumétricas para construcción de tablas de volumen de *Juglans neotropica*
- Determinar un factor de forma aplicable para *Juglans neotropica*

### <span id="page-15-3"></span>**1.5 Preguntas de investigación**

¿Cuáles son las ecuaciones volumétricas que permitan construir tablas de volumen de *Juglans neotropica*?

¿Cuál es el factor de forma aplicable para *Juglans neotropica*?

## **CAPITULO II**

## **2MARCO TEÓRICO**

## <span id="page-16-2"></span><span id="page-16-1"></span><span id="page-16-0"></span>**2.1 Fundamentación legal**

#### <span id="page-16-3"></span>*2.1.1 Constitución de la Republica de Ecuador (2008)*

La Constitución de la República del Ecuador (2008) menciona en el Art 71. "La naturaleza, tiene derecho a que se respete integralmente su existencia y el mantenimiento y regeneración de sus ciclos vitales, estructura, funciones y procesos evolutivos ".

Mientras que en el Art 72 "la naturaleza tiene derecho a la restauración. Esta restauración será independiente de la obligación que tienen el Estado y las personas naturales o jurídicas de indemnizar a los individuos y colectivos que dependan de los sistemas naturales afectados.

#### <span id="page-16-4"></span>*2.1.2 Código Orgánico del Ambiente (CODA)*

El Código Orgánico del Ambiente ( CODA, 2018), tiene por objeto como se menciona en el Art. 1. garantizar el derecho de las personas a tener un ambiente sano y ecológicamente equilibrado, también proteger los derechos de la naturaleza para la realización del buen vivir o sumak kawsay y regular las actividades que garanticen una planificación integral y sostenible de los recursos naturales.

En el Art.3. que trata sobre los fines de este Código, en el literal 9 establece los mecanismos que fomenten y proporcionen la generación de información ambiental, además de la articulación y la coordinación entre entidades tanto públicas, privadas y las responsabilidades de la sociedad civil y poder realizar actividades de gestión e investigación ambiental con los requerimientos adecuados y de propiedad estatal (CODA, 2017).

Así también en el Art. 17.- La investigación ambiental debe ser respaldada por el Estado y contar con datos científicos y técnicos acerca de la biodiversidad y el ambiente, además deberán ser actualizados de manera continuamente. Por lo cual, La Autoridad Ambiental Nacional es la encargada de trabajar, recopilar y analizar los datos conjuntamente entre instituciones de educación superior públicas, privadas, mixtas e instituciones dedicadas a la investigación con el fin de mejorar la información científica del país (CODA,2017).

Mientras que en el Art. 30.- Los objetivos del estado relativos a la biodiversidad son: Regular el acceso a los recursos biológicos, así como su manejo, aprovechamiento y uso sostenible. Y

promover las investigaciones científicas, su desarrollo y transferencia tecnológica, la educación e innovación, a través del intercambio de información y fortalecimiento de las capacidades relacionadas con la biodiversidad y aquellos productos que mejoren la producción del bioconocimiento.

Por otra parte, el Art. 98; Libro segundo: Del patrimonio natural; Titulo VI: Régimen forestal nacional, menciona en cuanto a las atribuciones "Con relación a la gestión de las plantaciones forestales de producción con fines comerciales, le corresponde a la Autoridad Nacional de Agricultura, en coordinación con la Autoridad Ambiental Nacional" (CODA,2017).

#### <span id="page-17-0"></span>*2.1.3 Plan de Creación de Oportunidades 2021-2025*

El objetivo 11. Conservar, restaurar, proteger y hacer un uso sostenible de los recursos naturales, perteneciente al Eje de Transición Ecológica. El cual propone avanzar las condiciones legales, económicas y de protección ambiental necesarias para lograr el funcionamiento adecuado de las actividades humanas. (Secretaría Nacional de Planificación [SENPLADES, 2021).

La política 11.1 promover la protección y conservación de ecosistemas y su biodiversidad; así como el patrimonio natural y genético nacional. Mientras que la política 11.2 fomentar la reducción de la deforestación y degradación de los ecosistemas a partir del uso y aprovechamiento sostenible del matrimonio natural (SENPLADES, 2021).

## <span id="page-17-1"></span>**2.2 Línea de investigación.**

El estudio se enmarca en la línea de investigación de la Carrera de Ingeniería Forestal: Desarrollo agropecuario y forestal sostenible.

## <span id="page-17-2"></span>*2.2.1 Códigos de ética en el proceso de investigación*

En el Código de ética de la UTN y el Código de Ética del aprendizaje y de la investigación UTN, mencionan que es necesario tener en cuenta los principios éticos que se tienen como estudiante y lo cuales deben ser acatados con toda la responsabilidad del caso para poder cumplir con honestidad y perseverancia las actividades académicas.

#### <span id="page-18-0"></span>**2.2 Fundamentación teórica**

## <span id="page-18-1"></span>*2.2.1 Descripción de la especie Juglans neotropica Diels*

## <span id="page-18-2"></span>*2.2.1.1 Descripción botánica*

Juglans neotropica es una especie monoica que alcanza alturas de 20 a 35 m y diámetros de 30 a120 cm; posee el fuste recto, cilíndrico y libre de ramas hasta un 50 % de su altura, la corteza externa es de color gris oscuro, áspera, agrietada provista de un ritidoma que se desprende en láminas rectangulares, mientras que la corteza interna es de color crema claro (Reynel y Marcelo, 2009).

Según CAITE (2000) menciona que, las hojas de esta especie son compuestas, alternas, pinnadas, de 25 a 40 cm de largo, sin estípulas, con 4 a 12 pares de folíolos lanceolados de 5 a 10 cm de largo. Cuentan con un borde aserrado, ápice agudo, haz verde oscuro glabro y envés verde pubescente.

Las hojas son consideradas como una fuente de compuestos saludables y han sido utilizadas ampliamente en la medicina tradicional para el tratamiento de dermatitis, insuficiencia venosa y úlceras; y posee propiedades antidiarreicas, antihelmíntica, antiséptica, antibacteriana, astringente, antioxidante, antifúngico, hipoglicémica y antiproliferativa.(Manrique, et al, 2015).

Perales (2002) indica que, *J. neotropica,* es un árbol monoico con una altura promedio de 20 – 30 (m) con diámetros (DAP) frecuentes de 40 – 60 (cm); esta especie posee un fuste recto, cilíndrico de copa irregular con forraje ferrugíneo, además al observar su corteza se puede decir que esta posee un color gris oscuro de textura áspera con grietas longitudinales; a las hojas de esta especie se las denomina compuestas, alternas, pinadas con una longitud que oscila entre los 25 – 40 (cm) sin estipulas, la forma del foliolo puede ser denominado como lanceolado con longitud entre 6 -10 (cm), borde aserrado y ápice acuminado; sus flores se disponen en amentos (flor masculina) y flores simples (flor femenina), esta última posee ovario ínfero y se ubica en los extremos de las ramas, usualmente en grupos de 4 – 9 flores; el fruto, es denominado como drupa y su color comprende entre pardo a negro cuando está en estado maduro, con respecto al epicarpio y mesocarpio del fruto es carnoso, por el contrario de su endocarpio, el cual es leñoso y contiene una sola semilla

## <span id="page-18-3"></span>*2.2.1.2 Ecología de la especie.*

El nogal (*Juglans neotropica* Diels) se encuentra en valles de tierras profundas, arenosas y de clima templado o lluvioso. (Juro, et al, 2010).

El nogal (*Juglans neotropica*) es nativo en Ecuador, Colombia, Perú y Bolivia en América del Sur. Su distribución altitudinal varía de 1000 a 3000 msnm, con precipitaciones anuales de 800 a 2000 mm y temperaturas de 12 a 18 °C. Es una especie de bosques deciduos y semideciduos, donde forma parte del dosel superior. Prefiere suelos profundos, de textura franca a franca arenosa, bien drenados y pH de neutro a ácido; no tolera suelos calcáreos, fríos intensos ni heladas. (CATIE, 1999, citado por: Brocker, 2007).

Crece en todos los valles de la cordillera de los Andes en bosque húmedo montano bajo (bhMB) y bosques secos montano bajo (bs-MB) y en transición con los bosques premontanos, dentro de bosques secundarios tardíos o maduros, bosques de galería e incluso como árboles aislados en potreros o fragmentos de bosque. (Vanegas, et al, 2018).

## <span id="page-19-0"></span>*2.2.1.3 Plagas.*

Toro Vanegas, E. y Roldán Rojas (2018) manifiestan que, en el proceso de crecimiento de nogal se puede encontrar bacterias, virus e insectos que producen manchas o galerías, especialmente en hojas y ramas. Entre los insectos evidenciados en esta especie se puede describir a la mariposa del algarrobo *(Ectomyelosis ceratonice),* polilla de los frutos *secos (Plodia interpunctella)*, trips adultos *(Frankiniella occidentalis*), lorito verde *(Empoasca* sp*.)*, trips pequeños, mosca blanca, mosca de la fruta *(Anastrepha manizalensis)*, barrenador *(Hypsipylla grandella)* y el lepidóptero barrenador *(Gretchena garai)*.

En 1987 se identificó a *Gretchena garai* Miller como una nueva especie de lepidóptero en los nogales de Ecuador, este insecto pone sus huevos en la base de las hojas jóvenes, en las yemas axiales y brotes terminales, donde al eclosionar las larvas proceden a taladrar los ejes, provocando la bifurcación tanto del tronco como de las ramas (Gara, et al., 1991).

### <span id="page-19-1"></span>*2.2.2 Variables dasométricas*

Se consideran variables dasométricas a los datos recolectados o calculados de los árboles, siendo los principales los diámetros y las alturas, donde se destaca el diámetro a la altura del pecho, y la altura total (Reyes Flores, et al ., 2014).

## <span id="page-19-2"></span>*2.2.2.1 Diámetro de fustes y trosas.*

Siendo la medida básica del diámetro de un árbol, este es el "diámetro a la altura del pecho" al cual se lo representa con la abreviatura DAP, dap; d.a.p, (en inglés d.b.h). Con la ayuda de esta medida se puede llegar a conocer el diámetro que posee el fuste de un árbol, a la altura de 1.30 m. sobre el nivel del suelo, cuando un árbol se encuentra sobre terreno inclinado, la altura del pecho se puede tomar a partir del nivel alto del suelo. (Romahn y Maldonado, 2010).

## <span id="page-20-0"></span>*2.2.2.2 Altura (h).*

La altura del árbol en pie (h), está referida a la distancia entre su "cima" (también conocido como el ápice, este es la parte más alta de la copa, con respecto a la prolongación del eje del tronco) y la zona de la base del árbol en contacto con el suelo (Juárez 2014). Por otra parte, la altura de fuste (hf) es "la distancia entre el nivel del suelo y el punto del inicio de la copa; expresa la altura del tronco limpio" (Masías Camino, 2017).

#### <span id="page-20-1"></span>*2.2.2.3 Determinación del volumen.*

El volumen por unidad muestral se obtiene a partir de los árboles medidos y se expande a la unidad de superficie utilizando el factor de expansión definido por el tamaño de la unidad muestral. La determinación del volumen puede realizarse árbol por árbol o agrupando los árboles en clases de tamaño basadas en el diámetro (clases de diámetro). Los resultados se presentan en forma de Tabla de rodal y existencia (Cancino 2012).

Tlaxcala-Méndez, et al. (2016) expresan que los métodos con mediciones a lo largo del fuste suelen ser más exactos, debido a que no dependen de la apreciaciones subjetivas que presentan las estimaciones, sin embargo, este método representa mayores costos y requieren de más tiempo. En este sentido, Riaño Melo y Lizarazo (2017) mencionan que "la estimación del volumen de madera de los árboles es una tarea costosa, dispendiosa y difícil de llevar a cabo de manera confiable".

Para estimar el volumen de los árboles se emplean funciones que "entregan el volumen de un árbol en función de variables explicativas medidas en el árbol como diámetro a la altura del pecho (DAP), altura total, altura comercial, factor de forma" (Drake, et al., 2003). Los métodos tradicionales de cubicación de madera ajustan modelos matemáticos preexistentes para especies y áreas específicas, los cuales tienen alto costo operativo y ecológico pues se debe apear un número importante de los árboles en pie.

## <span id="page-20-2"></span>*2.2.2.4 La forma del árbol.*

El diámetro del fuste de un árbol por lo general decrece o se estrecha desde su base hasta el ápice; en este sentido la manera en la que este decrecimiento toma un lugar, en cuanto a la rapidez o las siluetas, definen y establecen la forma del tronco (Rodríguez-Ortiz, et al., 2012). Comprender la forma de los árboles induce a mejorar la estimación del volumen del fuste y la cantidad de productos que se obtendrán del árbol; además de comprender los fenómenos de competencia y condiciones de crecimiento del árbol (Girón Vásquez, 2022).

La forma de los árboles es muy compleja; diversas formas geométricas llegan a aproximarse a distintas partes del fuste de un árbol, pero existen una gran cantidad de inflexiones e irregularidades; es precioso mencionar que las especies y el genotipo predisponen al tronco para adquirir determinadas formas, pero existen un importante rango de factores ambientales que llegan a influenciarlas (Guillén Quispe, 2016). En este sentido Vargas Pesantez (2022) menciona que hay una compleja relación entre la forma del fuste y la copa de un árbol, esto debido a ello cualquier factor que influencie la copa, a su vez, influenciará la forma del fuste.

Si la copa posee una baja altura en relación con la altura del árbol, se tendrá árboles de formas bastante regulares (cilindro, paraboloide); al contrario, si la copa se encuentra lo bastante desarrollada como en los árboles aislados, estos tendrán formas de fuste, tendiendo hacia el cono. Diferentes partes del tronco crecen con distinta velocidad en función de la influencia de los factores ambientales y la distribución de la actividad fotosintética (Juárez. 2014).

En este sentido Drake, et al. (2003 mencionan que todos los árboles tienen una forma fustal propia, que difiere entre especies, sin embargo, esta también es influencia por factores externos, como el sitio (topografía y clima), además de las dinámicas de crecimiento que se presentan en los distintos rodales; cabe mencionar que, a diferencia de otras variables, no se puede medir la forma de un árbol, en su lugar únicamente se pueden establecer índices que la representen.

#### <span id="page-21-0"></span>*2.2.2.5 Variación del Factor forma.*

La variación del factor de forma y el porcentaje de variación de dicho factor se encuentran muchas veces negativos ya que estos reducen los factores de formas. (Prodan,1965)

Ugalde (1981), menciona que la forma de un árbol sirve principalmente para los cálculos de su volumen geométrico. La forma se debe a la disminución del diámetro con el aumento de altura, y para valorar se busca la relación del volumen del árbol con el volumen de algún sólido geométrico, o la relación que existe entre dos diámetros del mismo fuste, por eso se distinguen:

$$
El factor volumetrico de forma = \frac{Volume}{Volume\ del\ sólido geompetrico} = f
$$
 Ec. 1

Fuente: (Ugalde, 1981)

Según Cancino (2008, citado de Figueroa, 2018), el factor de forma es obtenido mediante el cociente que existe entre el volumen real del árbol y el volumen de un cuerpo geométrico de referencia, cuyas dimensiones corresponden a las dimensiones generales del árbol (dap, altura), al volumen del sólido de referencia también se le denomina volumen aparente.

$$
F = \frac{v_1}{v}
$$
 Ec. 2

Fuente: (Cancino, 2008)

En donde:

F= factor de forma

v1= Volumen real del fuse

v= volumen sólido en referencia (cilindro)

## <span id="page-22-0"></span>*2.2.2.6 Tipos dendrométricos.*

Uranga Valencia (2008) menciona que los árboles por causas naturales tienden a adoptar una forma asimétrica, semejante a un sólido en revolución; donde los tipos dendrométricos tradicionales o también denominados clásicos son el cilindro, cono, paraboloide y neiloide; se debe aclarar que estas formas no se presentan de manera única en el árbol, ya que un mismo fuste puede presentar una o combinación de dos, tres o de las cuatro formas. Así también, Jaramillo (2021) indica que estos tipos no solo se los emplea para el fuste sino también se lo puede usar para determinar el volumen de las ramas.

## <span id="page-22-1"></span>**Figura 1.**

*Tipos dendrométricos tradicionales*

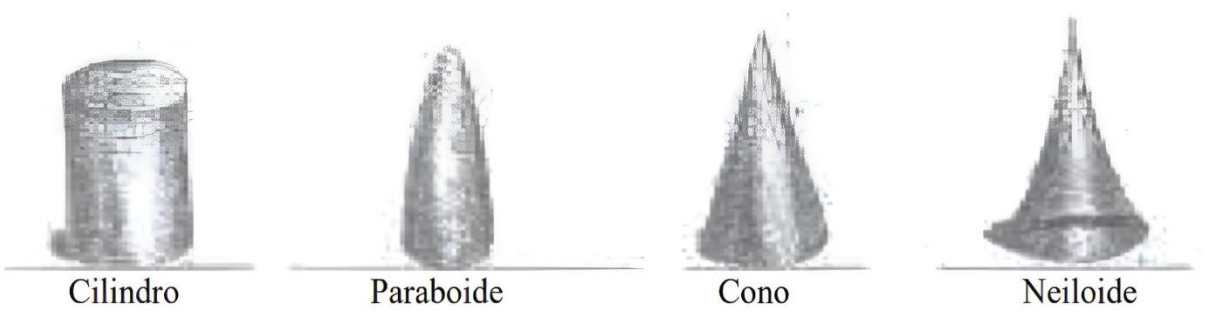

Fuente: (Jaramillo, 2021)

Nota: se presentan las representaciones geométricas de los tipos dendrométricos.

En este sentido Imaña (2011) expresa que los factores de forma difieren entre cada tipo de forma siendo el valor de 1.00 para el caso del cilindro, 0.60 para el paraboloide cúbico, 0.50 para el paraboloide cuadrático, 0.33 para el cono y 0.25 para el caso de los neiloide.

En este contexto Salas (2002), explica que al realizar estimaciones del volumen empleando los tipos dendrométricos se consigue una mayor precisión; sin embargo, no siempre es factible realizarlo, esto debido a que es necesario el apeo de los árboles, por lo cual los costos son altos.

## <span id="page-23-0"></span>*2.2.3 Alometría*

El concepto de alometría se ha utilizado para relacionar componentes o variables de difícil medición (biomasa y área foliar), con variables más fáciles de medir (altura, diámetro, área basal y área de albura) relacionándolas a una regresión lineal bajo escalas logarítmicas, con el objeto de estimar las primeras variables en función de las segundas (Díaz, et al, 2007). En este sentido Delgado, et al. (2005) explica que "el principio de crecimiento alométrico determina el crecimiento de una parte del organismo en relación con el organismo entero o alguna parte de este".

#### <span id="page-23-1"></span>*2.2.3.1 Ecuaciones alométricas.*

Conocidas también como modelos alométricos, son aquellas ecuaciones matemáticas que permiten estimar el volumen, la biomasa o el carbono de los árboles en función de las variables dendrométricas como el diámetro o la altura del árbol (Segura y Andrade, 2008, citado de Oblitas, 2022).

[Álvarez \(2008,](https://www.redalyc.org/journal/5600/560064435009/html/#redalyc_560064435009_ref2)citado de Escobar, et al, 2020) explica que estos son, modelos matemáticos que permiten calcular las variables sin necesidad de recurrir a la tala de árboles para su determinación. Los cálculos se basan en la correlación que puede existir entre variables de difícil medición (biomasa) y aquellas que pueden medirse directamente y con facilidad, como altura planta, diámetro basal y diámetro a la altura de pecho.

Para la generación de ecuaciones alométricas Imaña (2011) menciona que se pueden emplear modelos teóricos que empleen tanto una variable (Dap) o dos variable (Dap y altura), con variables naturales como transformadas: cuadrados, logaritmos naturales (ln), logaritmos base 10 (log), productos y cocientes, tal como se presenta a continuación:

- Hohenadl Krenn:  $V = a + bDap + cDap^2$
- Husch:  $lnV = a + b * logDap$
- Kopezky-Gehrhardt:  $V = a + b * Dap^2$
- Brenac:  $logV = a + b * logDap + c\left(\frac{1}{Dap}\right)$
- Spurr combinada:  $V = a + b * Dap^2H$
- Stoate:  $V = a + b * Dap^2 + c * Dap^2H + d * H$
- Meyer:  $V = a + b * Dap + c * Dap^2 + d * DapH + e * Dap^2H + d * H$
- Schumacher-Hall:  $logV = a + b * logDap + c * logH$

Valencia-Manzo, et al. (2017) indican que el empleo de ecuaciones de predicción es en la actualidad el método más común en la estimación del volumen del fuste de árboles, donde se considera al volumen como una función dependiente que se encuentra relacionada con el diámetro normal (Dap) y la altura total, variables más usuales debido a que son fáciles de medir.

Bautista, et al. (2007) mencionan que para la determinación de los mejores modelos para estimar el volumen de los árboles se deben verificar el cumplimento de los supuestos básicos del análisis de regresión que se detallan a continuación:

- El coeficiente de determinación  $R^2$  debe ser cercano a uno
- El cuadrado medio del error (CME) debe ser bajo
- Los coeficientes de regresión deben ser significativos
- Se prefiere modelos sencillo, que empleen el menor número de variables independientes.

A los criterios anteriormente mencionados se pueden agregar los considerados por Picard, et al. (2012):

- El sesgo
- La suma de los cuadrados de los residuos
- La varianza residual
- El criterio de información Akaike

## <span id="page-24-0"></span>*2.2.4 Tabla de volumen*

Aldana (2010, citado por Rondón, 2014) plantea que la tabla de volumen puede ser definida como una relación gráfica o numérica expresada por ecuaciones logarítmicas o aritméticas capaz de expresar el volumen total o parcial de un árbol en función de variables independientes

como diámetro, altura, grosor de corteza, factor de forma, entre otros, o también como la representación tabular del volumen individual de árboles enteros o en partes de ellos a través de variables de fácil medición.

Lores (2012) explica que, durante la elaboración de tablas de volúmenes deben ser obedecidos los siguientes criterios, a fin de obtenerse estimaciones fidedignas:

- Seleccionar un número de árboles de muestra buscando cubrir toda la variación de edad, espaciamiento y sitio para la misma especie forestal.
- Cubicar y medir las variables independientes para estimar la ecuación de volumen.
- Probar y comparar diferentes ecuaciones a fin de seleccionar la que mejor representa los datos.

## <span id="page-25-0"></span>*2.2.5 Prueba de sesgo (BIAS)*

Esta proporciona información sobre la tendencia del modelo a sobreestimar o subestimar una variable, es decir, nos cuantifica el error sistemático del modelo (Condori, 2019); en este sentido Ordaz-Ruíz, et al. (2020) expresan que esta prueba se emplea para evaluar la precisión de las estimaciones de modelos.

## <span id="page-25-1"></span>*2.2.6 Prueba de hipótesis*

Aimar (2011) menciona que, las pruebas de hipótesis permiten al investigador comparar las estadísticas de una o más muestras con respecto a los parámetros de la población estudiada. Por su parte Acosta Mireles, et al. (2002) mencionan que para la comprobación de los modelos alométricos, se emplean las pruebas de hipótesis con la finalidad de analizar el ajuste de los modelos.

## **CAPITULO III**

## **3MATERIALES Y MÉTODOS**

## <span id="page-26-2"></span><span id="page-26-1"></span><span id="page-26-0"></span>**3.1 Ubicación del lugar**

## <span id="page-26-3"></span>*3.1.1 Política:*

La presente investigación se realizó en la provincia de Imbabura, cantón Ibarra, parroquia Caranqui, en el Campus Universitario Yuyucocha.

## <span id="page-26-6"></span>**Figura 2.**

*Ubicación del Campus Yuyucocha*

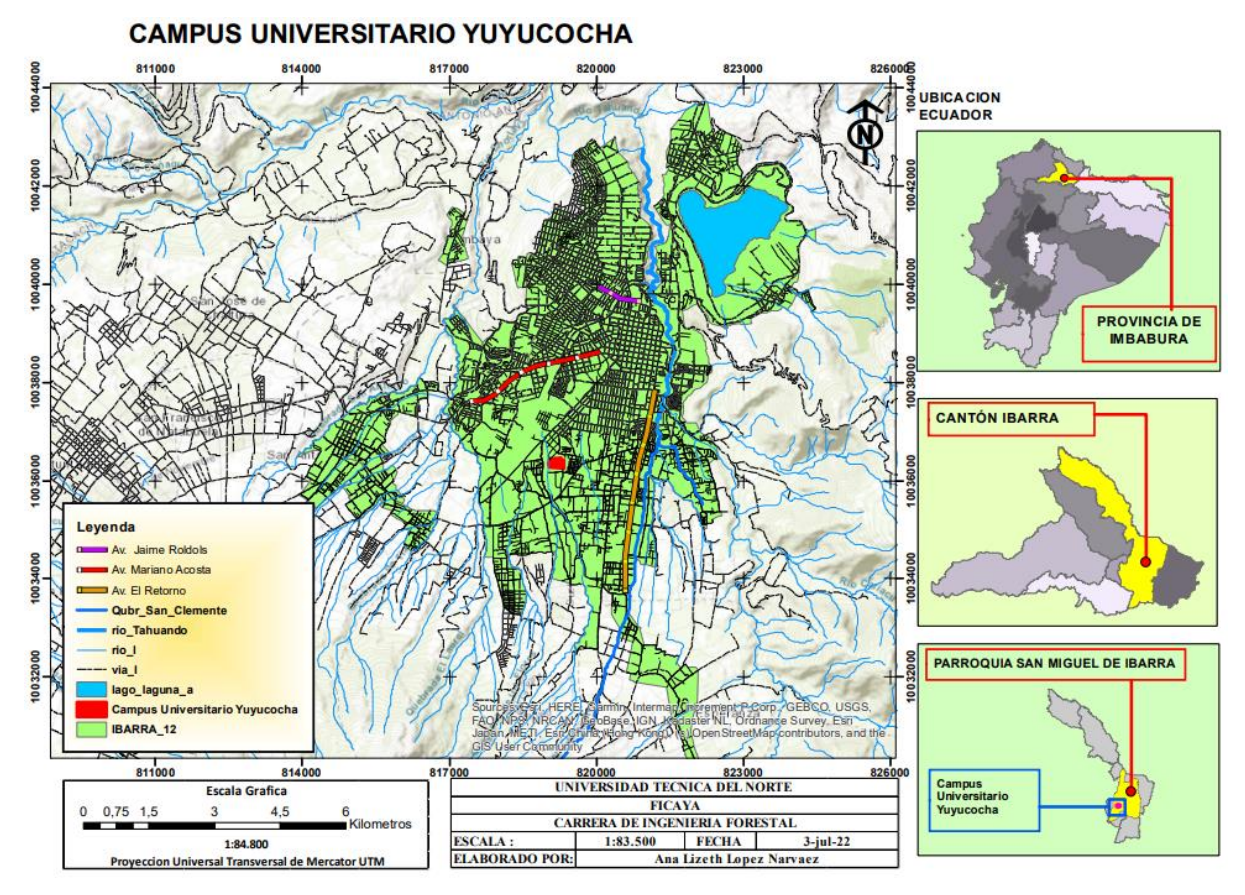

<span id="page-26-4"></span>Fuente: elaboración propia

Nota: Se presenta el mapa de Ibarra, demarcándose en el rectángulo rojo el Campus Yuyucocha

## **3.2 Caracterización edafoclimática del lugar**

## <span id="page-26-5"></span>*3.2.1 Suelo*

Los suelos existentes en el Campus Universitario son franco-arenosos, porosos de pH neutro y de topografía plana (Enríquez, 2015).

## <span id="page-27-0"></span>*3.2.2 Clima*

El Campus Yuyucocha, presenta una temperatura promedio de 17.70 ºC, una precipitación promedio anual de 745,40 mm de y 72% de humedad relativa (Vélez, 2017).

## <span id="page-27-1"></span>**3.3 Materiales, equipos y software**

Los materiales de campo, materiales de laboratorio, equipos y software que se emplearon en el desarrollo de la investigación están descritos en la Tabla 1

## **Tabla 1.**

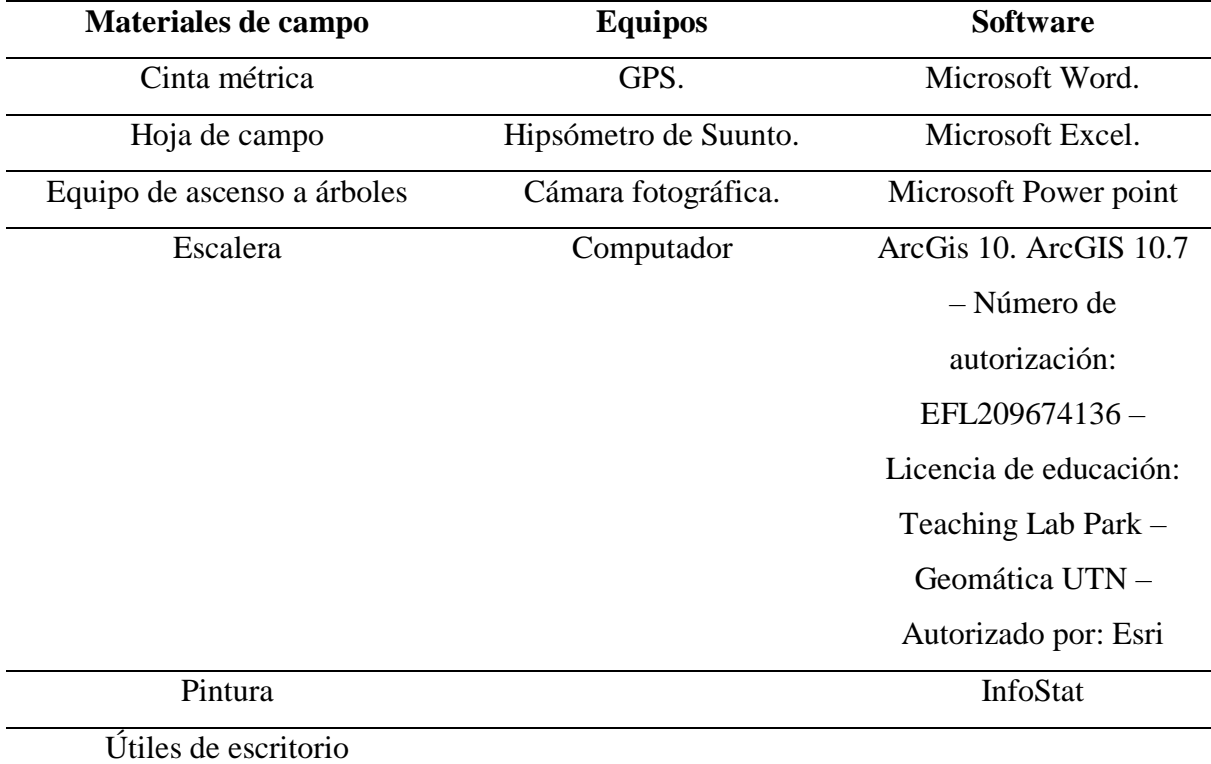

*Materiales, equipos y software a emplear en la investigación.*

Fuente: elaboración propia

Nota: se presentan los elementos empleados en la investigación, los equipos GPS e Hipsómetro son de parte de los bienes de la Universidad Técnica del Norte, mientras en el caso de los programas de Microsoft se trabajó con la licencia de Office 365 de la UTN.

## <span id="page-27-2"></span>**3.4 Metodología**

El enfoque de estudio es de carácter cuantitativo, ya que todas las variables son de medición o cálculo mediante ecuaciones; se consideró que la investigación es de campo y de tipo descriptiva. La finalidad fue contar, por una parte, con ecuaciones volumétricas para la construcción de tablas de volúmenes; así como también determinar con un factor de forma específico para *Juglans neotropica.*

La investigación se realizó en los árboles en pie de los individuos de *Juglans neotropica* que se encuentran en el Campus Yuyucocha; se identificó y seleccionó a los individuos que estarán en el estudio, cada uno de árboles serán georreferenciados.

Debido a que no se procedió al apeo de los árboles se realizó una adaptación de la metodología para la cubicación de árboles de Aldana y Lores (2021), ya que se realizó la toma de datos de los árboles en pie; la división de las secciones equivalentes a trozas se lo realizó mediante pintura de la circunferencia en los fustes a distancias de 1.5 m desde la base del fuste.

## <span id="page-28-0"></span>*3.4.1 Universo – Población*

El universo estuvo conformado por todos los árboles de *Juglans neotropica* del Campus Yuyucocha con un diámetro igual o superior a 10 cm de Dap; para lo cual se realizó un censo de los individuos cuya información se presenta en la tabla 2.

#### **Tabla 2**

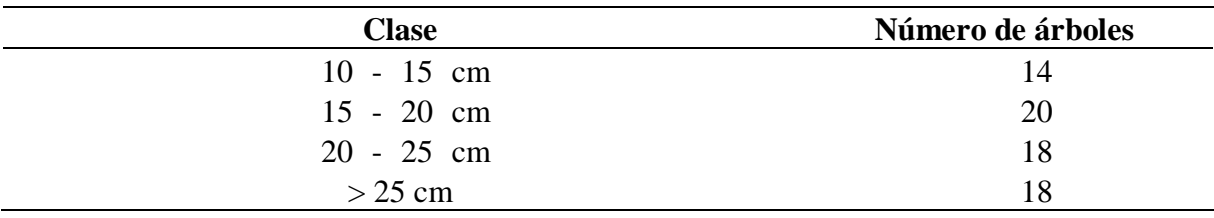

*Información de los árboles de Juglans neotropica del Campus Yuyucocha.*

Fuente: elaboración propia

Nota: Se agruparon los árboles en clases diamétricas de 5 cm para que exista una mayor homogeneidad en cuanto al número de individuo por clase.

## <span id="page-28-1"></span>*3.4.2 Tamaño de la muestra*

En la presente no se determinó un tamaño de muestra ya que se evaluaron todos los árboles de *Juglans neotropica* existentes en la Granja; es decir con la totalidad de la población.

## <span id="page-29-0"></span>*3.4.3 Determinación del volumen de la especie Juglans neotropica*

#### <span id="page-29-1"></span>*3.4.3.1 Variables dasométricas*

#### **a. Diámetro a la altura del pecho (Dap)**

Se medió la circunferencia del fuste a una altura de 1.3 m del nivel medio del suelo (Cap), posteriormente se transformó a Dap aplicando la ecuación 3

$$
Dap = Cap/\pi
$$
 Ec.3  
Function: (Jaramillo, 2001)

Donde:

Dap = Diámetro a la altura del pecho Cap = Circunferencia a la altura del pecho  $\pi = 3.1416$ 

## **b. Altura de fuste árbol**

Se midió la altura del fuste con una cinta métrica, desde el nivel medio del suelo hasta el inicio de la copa, en el caso de ser árboles de fustes pequeños de hasta 3.5 m se utilizó una escalera; caso contrario, en árboles de alturas superiores se lo realizó con el empleo de un equipo de ascenso a los árboles.

## **c. Diámetro de las secciones**

Una vez marcadas las secciones del fuste con pintura, se procedió a tomar las circunferencias y su posterior transformación a diámetro, de manera similar que el caso del Dap. Esta información se empleó en los cálculos del volumen.

#### <span id="page-29-2"></span>*3.4.3.2 Volumen*

Se determinó de manera individual y por clase diamétrica mediante las siguientes ecuaciones:

## **a. Volumen del árbol**

Con los datos de Dap y altura de fustes y el factor de forma de 0.7 se calculó con la aplicación de la ecuación 4 el volumen del árbol, con la finalidad de contar con un valor referencial.

*Vol. árboles en pie* = 
$$
\frac{Dap^2 \times \pi}{4} \times h \times ff
$$
 Ec.4  
Feuente: (Jaramillo, 2001)

Donde:

Vol. árbol en pie = volumen del árbol en pie

Dap= Diámetro

 $h = Altura$ 

 $\pi = 3.1416$ 

*ff* = Factor de forma (0.70)

## **b. Volumen de la sección según Smalian:**

Se procedió a dividir los árboles en secciones de 1.5 m, marcando con pintura en el fuste del árbol, en cada sección se tomaron las medidas de los diámetros de los externos de la sección y se procedió al cálculo del volumen de la sección mediante la aplicación de la ecuación 5.

$$
V = \frac{\pi}{4} \left(\frac{d_{1} + d_{2}}{2}\right)^{2} \times l
$$
 Ec.5

Fuente: (Jaramillo, 2001)

Donde:

 $V =$ volumen de la sección  $l =$ largo de la sección  $d_1$  = diámetro en un extremo  $d_2$  = diámetro del otro extremo  $\pi = 3.1416$ 

Una vez calculados los volúmenes de las secciones se sumaron para obtener el volumen total del fuste

## **c. Volumen del cilindro:**

Para cada una de las secciones se determinó el volumen del cilindro con la ecuación 6, para lo cual se consideró el diámetro inferior de la sección. Este valor fue empleado posteriormente para determinar el factor de forma.

*Vol. cilind.* = 
$$
\frac{d^2 \times \pi}{4} \times h
$$
 \tEc.6  
Function: (Jaramillo, 2001)

Donde:

Vol. cilind. = Volumen del cilindro d= diámetro  $\pi = 3.1416$  $h = \text{altura}$ 

#### **d. Volumen de la troza según Newton**

Se realizó la división del fuste de manera similar que en el caso del Volumen de la sección según Smalian (Ec.7), que describió anteriormente, además que se midió la parte media de la sección y se empleó la siguiente ecuación:

$$
V = \frac{\pi}{4} \left( \frac{A + 4A' + A_2}{6} \right)^2 \times L
$$
 Ec.7

Fuente: (Jaramillo, 2001)

Donde:

A = diámetro de un extremo  $A' =$ diámetro medio  $A_2$  = diámetro del otro extremo  $\pi = 3.1416$  $L =$ Largo de la sección

# <span id="page-31-0"></span>*3.4.4 Elaboración de ecuaciones volumétricas para construcción de tablas de volumen de Juglans neotropica Diels.*

Se realizaron análisis de regresión con la información recolectada en el campo, así como las variables calculadas, posteriormente se obtuvieron modelos que se basaron en los expuestos por Imaña (2011) que pudieran ser de una o dos variables. Para lo cual se consideró como variable dependiente el volumen determinado por las diferentes ecuaciones y las variables independientes las variables Dap y/o altura de fuste. Una vez obtenidos los modelos se seguirá los siguientes pasos descritos por Guamanzara (2020):

- **a. Selección del modelo de mejor ajuste:** coeficiente de determinación **(**R 2 ) lo más cercano a 1, suma de cuadrados de los residuos (PRESS) y cuadrado medio del error (CME)
- **b. Validación de la mejor ecuación**: mediante la prueba de sesgo BIAS para determinar si existe una sobrestimación o subestimación del volumen
- **c. Comparación de observaciones reales versus las estimaciones de los mejores modelos:** por medio de gráficos, para representar la variabilidad entre estos dos volúmenes
- **d. Despliegue de tablas de volumen:** con la finalidad de comparar los resultados de los volúmenes y determinar la ecuación más precisa

## <span id="page-32-0"></span>*3.4.5 Determinar un factor de forma aplicable para Juglans neotropica.*

Para la determinación del factor de forma se lo realizó en función de las siguientes ecuaciones:

#### <span id="page-32-1"></span>*3.4.5.1 Factor de forma según Smalian:*

Se aplicó la ecuación 8 empleando los resultados obtenidos del volumen según Smalian (Ec. 5) y el volumen del cilindro (Ec. 6), se lo realizó para cada una de las secciones del fuste, posteriormente se obtuvo un valor promedio.

$$
FF_{sm} = \frac{V}{\text{vol. citind}}
$$
 Ec.8  
 Fuente: (Jaramillo, 2001)

Donde:

*FF*sm = factor de forma según Smalian V =Volumen del árbol según Smalian Vol. cilind. = Volumen del cilindro

### <span id="page-32-2"></span>*3.4.5.2 Factor de forma según Newton:*

Se determinó mediante la aplicación de la ecuación 9, para lo cual se emplearon el volumen del cilindro (Ec. 6) y el volumen según Newton (Ec. 7) se lo realizó para cada una de las secciones del fuste, posteriormente se obtuvo un valor promedio.

$$
FF_{Ne} = \frac{V}{Vol. \; ciliad}
$$
Ec.9  
Function: (Jaramillo, 2001)

Donde:

 $FF_{Ne}$  = factor de forma según Newton V = Volumen del árbol según Newton Vol. cilind. = Volumen del cilindro

## <span id="page-33-0"></span>*3.4.6 Variables.*

Para las variables Dap, altura, factor de forma y volumen se analizó estadísticamente utilizando la media aritmética, desviación estándar, límites de confianzas, coeficiente de variación.

#### **CAPITULO IV**

## **4RESULTADOS Y DISCUSIÓN**

### <span id="page-34-2"></span><span id="page-34-1"></span><span id="page-34-0"></span>**4.1 Determinación del volumen de la especie** *Juglans neotropica*

## <span id="page-34-3"></span>*4.1.1 Variables dasométricas*

Se registraron 76 árboles con un Dap igual o superior a 10 cm, cuya distribución en clases diamétricas se presenta en la tabla 3, donde se aprecia que el 50% de los árboles se encuentran entre los 15.1 y 25.0 cm; mientras que únicamente el 10.5% poseen diámetro igual a superior a los 35.1 cm.

## **Tabla 3**

| <b>Clase</b>             | Número de árboles | Dap    | Altura de fuste |
|--------------------------|-------------------|--------|-----------------|
|                          |                   | $(cm)$ | (m)             |
| 10.0-15.0cm              | 8                 | 12.89  | 3.48            |
| 15.1-20.0cm              | 19                | 17.07  | 2.82            |
| 20.1-25.0cm              | 19                | 21.96  | 2.91            |
| 25.1-30.0cm              | 9                 | 26.77  | 4.55            |
| 30.1-35.0cm              | 13                | 31.95  | 3.46            |
| 35.1-40.0cm              | $\mathfrak{2}$    | 38.04  | 2.83            |
| 40.1-45.0cm              | $\overline{2}$    | 41.70  | 3.82            |
| 50.1-55.0cm              | 1                 | 50.61  | 3.65            |
| 55.1-60.0cm              | $\overline{2}$    | 57.45  | 3.15            |
| 60.1-65.0cm              | 1                 | 61.75  |                 |
| Media                    |                   | 24.84  | 3.28            |
| Desviación estándar      |                   | 10.53  | 1.20            |
| Coeficiente de variación |                   | 42.39  | 36.50           |
| Límite inferior          |                   | 22.42  | 3.00            |
| Límite superior          |                   | 27.26  | 3.55            |

*Promedios de Dap y altura de fuste en función de las clases diamétricas*

Fuente: elaboración propia

Nota: Se presentan los datos agrupados en clases diamétricas de 5 cm con los datos recolectados en campo

En lo que respecta al Dap se registró un valor promedio de 24.84 cm (±10.53 cm) debido a la desviación y coeficiente de variación se considera a los datos dispersos y heterogéneos; mientras que en lo que se refiere a la altura se determinó un valor de 3.28 m (±1.20 m), según los estadísticos antes mencionados se consideran ligeramente dispersos y medianamente homogéneos.

Triana Sánchez y Cruz Parra (2021) registraron en dos sedes de la Universidad Distrital Francisco José de Caldas, Bogotá - Colombia, únicamente siete árboles de *Juglans neotropica*  con un Dap promedio de 23.08 cm., con valores entre 20 y 60 cm.

Por su parte, Cofré (2018) en el inventario forestal en el Campus Norte de la Universidad de Ciencias Aplicadas y Ambientales, Bogotá - Colombia, solamente registraron cuatro individuos, con un Dap promedio de 4.2 cm y una altura comercial de 1.20 m.

Así también, Enríquez Cuatín, (2020) en el área urbana y periurbana del cantón Espejo – Carchi, en el arbolado registró seis árboles con un diámetro promedio de 38.09 cm.

A su vez Farinango Solano (2020) en ocho avenidas de la ciudad de Ibarra registró 40 individuos de *Juglans neotropica* con un diámetro promedio de 26.6 cm de Dap. Así también Valverde Armijos, Carvajal Benavides, Valencia Valenzuela, Rosero Chamorro y Flores Ruiz, (2023) en la parroquia San Francisco de la misma ciudad, registraron 46 individuos de con un dap promedio de 25.73.

En el Campus Yuyucocha donde se realizó la presente investigación se registraron un mayor número de individuos; sin embargo, se obtuvo un valor similar de Dap con respecto al estudio de Triana Sánchez y Cruz Parra (2021); mientras en lo referente a Cofré (2018) los valores de Dap y altura son superiores; esto debido probablemente a que los cuatro individuos que registra el autor citado se encontraban en un estado juvenil de crecimiento; así también con lo evidenciado por Enríquez Cuatín, (2020), quien en seis individuos registró un mayor dap. En lo que respecta a Farinango Solano (2020) y Valverde Armijos, *et al* (2023) se presenta un valor de diámetro similar al de la presente investigación ya que los individuos se encuentran en la misma ciudad; por ende, presentan un comportamiento de crecimiento similar.

## <span id="page-35-0"></span>*4.1.2 Volumen*

Se calcularon cuatro volúmenes que se presentan en la tabla 4.; sin embargo, el volumen del cilindro fue empleado únicamente de en la determinación de los factores de forma que se describirán posteriormente en el presente documento. En lo que respecta a los tres restantes volúmenes calculados, se evidencia que los determinados por las ecuaciones de Smalian y Newton son más cercanos al volumen del cilindro. En lo que respecta a los parámetros estadísticos se observa que todos los volúmenes determinaos presentan dispersión y alta heterogeneidad.

## **Tabla 4.**

| Clase diamétrica         | <b>Cilindro</b> | <b>Fuste</b> | <b>Smalian</b> | <b>Newton</b> |
|--------------------------|-----------------|--------------|----------------|---------------|
| 10.0-15.0cm              | 0.0485          | 0.0330       | 0.0479         | 0.0537        |
| 15.1-20.0cm              | 0.0784          | 0.0456       | 0.0821         | 0.0946        |
| 20.1-25.0cm              | 0.1289          | 0.0773       | 0.1176         | 0.1212        |
| 25.1-30.0cm              | 0.2211          | 0.1758       | 0.2050         | 0.2048        |
| 30.1-35.0cm              | 0.2706          | 0.1950       | 0.2452         | 0.2441        |
| 35.1-40.0cm              | 0.3630          | 0.2236       | 0.2963         | 0.2778        |
| $40.1 - 45.0$ cm         | 0.4473          | 0.3646       | 0.4251         | 0.4257        |
| 50.1-55.0cm              | 0.6582          | 0.5140       | 0.6364         | 0.6377        |
| 55.1-60.0cm              | 0.8220          | 0.5802       | 0.7797         | 0.7811        |
| 60.1-65.0cm              | 0.5214          | 0.0000       | 0.4919         | 0.4919        |
| Media                    | 0.188           | 0.126        | 0.176          | 0.180         |
| Desviación estándar      | 0.162           | 0.126        | 0.152          | 0.151         |
| Coeficiente de variación | 86.08           | 99.78        | 86.42          | 83.84         |
| Límite inferior          | 0.151           | 0.097        | 0.141          | 0.145         |
| Límite superior          | 0.225           | 0.155        | 0.210          | 0.214         |

*Promedios de volumen en función de las clases diamétricas*

Fuente: elaboración propia

Nota: los volúmenes se calcularon de manera individual y luego fueron agrupados.

Al realizar la prueba de normalidad en la prueba de Shapiro Wilks, se determinaron valores entre 0.76 y 0.77, para los diferentes volúmenes calculados, con un p-valor <0.0001, por lo que se rechaza la hipótesis nula de que los conjuntos de datos analizados presentan una distribución normal; razón por la cual se realizó la comparación mediante la prueba de U de Man Whitney (Wilcoxon) cuyos resultados se presentan en la tabla 5.

## **Tabla 5**

*Prueba de U de Man Whitney (Wilcoxon) entre los diferentes volúmenes*

| Grupo 2        | Median(1) | Median(2) | W      | $p(2 \text{ colas})$ |
|----------------|-----------|-----------|--------|----------------------|
| <b>Smalian</b> | 0.08      | 0.11      | 5118.0 | 0.0303               |
| Newton         | 0.08      | 0.11      | 5092.0 | 0.0237               |
| Smalian        | 0.11      | 0.11      | 5861.5 | 0.8611               |
|                |           |           |        |                      |

Fuente: elaboración propia

Nota: el valor de p (2 colas) es el valor de probabilidad al cual el valor de W es significativo.

En la prueba se evidencia que para el volumen de fuste es estadísticamente diferente al 5% de probabilidad estadística con los volúmenes de las ecuaciones de Smalian y Newton, que presentan valores de media y mediana superior a los de registrado con el factor de forma de 0.7; mientras que, los resultados obtenidos por las ecuaciones mencionadas son estadísticamente similares al mismo nivel de probabilidad; siendo superior el volumen registrado por la ecuación de Newton.

Palacios, Aguirre, Pucha, Mozha, Armijos, Feijoo, Jumbo, y Rojas, (2017) determinaron en su estudio en una plantación en Loja, mediante la aplicación de la ecuación de Smalian un volumen promedio de  $0.68 \text{ m}^3$ , valor superior al registrado en la presente investigación, debido principalmente al tamaño de los árboles, ya que los autores evaluaron individuos de *Juglans neotropica* entre los 31 y 52 cm. en este sentido si se consideran únicamente las clases comprendidas entre 30.1 y 55.0 (que contienen el rango de los autores) se determina un volumen de 0.40 para las dos ecuaciones; valor inferior al mencionado por los autores citados, probablemente debido a que obtuvieron alturas de fuste mayores a los registrados en el Campus Yuyucocha

González-Arroyo (2022) en su estudio para la ordenación del recurso forestal con la finalidad de optimizar los beneficios ambientales en Cartago, Costa Rica, determinaron un volumen promedio de 0.35 m<sup>3</sup>, volumen superior al registrado en el Campus Yuyucocha, esto debido a que posee una altura comercial promedio de 11.68, mientras que la registrada en la presente investigación fue de 3.18; esta diferencia posiblemente a que en los individuos del Campus Yuyucocha se evidencia el ataque de *Gretchena garai* que como lo mencionan Toro Vanegas y Roldán Rojas (2018) es un lepidóptero barrenador que es el que más afecta el crecimiento de la especie; ya que como Ortega Montenegro (2007) registró en su estudio en promedio 20% de ataque de esta especie, lo que genera que los árboles se bifurquen y no se tenga un fuste alto.

# <span id="page-37-0"></span>**4.2 Elaboración de ecuaciones volumétricas para construcción de tablas de volumen de** *Juglans neotropica* **Diels**

Se emplearon cuatro modelos con una sola variable (Dap) y cuatro con dos variables (Dap y H) para elaborar las ecuaciones se consideraron los volúmenes determinados con las ecuaciones de Smalian y Newton; por lo que se construyeron un total de 16 ecuaciones volumétricas para *J. neotropica.*

## <span id="page-38-0"></span>*4.2.1 Selección del modelo de mejor ajuste*

En la tabla 6 se presentan las ecuaciones para solo una variable, donde se destaca el modelo de Hohenadl – Krenn con el volumen de Smalian, que registró el mayor coeficiente de determinación  $(R^2)$  de 0.89, con la menor suma de cuadrados de los residuos (PRESS) de 0.205 y uno de los menores valores de cuadrado medio del error (CME) de 0.003, por lo que se puede afirmar que este es el mejor modelo de los ocho construidos.

## **Tabla 6**

| <b>Modelo</b>         | Vol.          | <b>Ecuación</b>                                                   | $\mathbf{R}^2$ | <b>PRESS</b> | <b>CME</b> |
|-----------------------|---------------|-------------------------------------------------------------------|----------------|--------------|------------|
| Hohenadl              | Smalian       | $V = -0.093 + 0.008Dap + 0.00009Dap^2$                            | 0.89           | 0.205        | 0.003      |
| $-$ Krenn             | <b>Newton</b> | $V = -0.082 + 0.007$ Dap + 0.0001Dap <sup>2</sup>                 | 0.87           | 0.230        | 0.003      |
| Husch                 | Smalian       | $lnV = -8.531 + 4.696 logDap$                                     | 0.87           | 6.567        | 0.089      |
|                       | Newton        | $lnV = -8.361 + 4.581logDap$                                      | 0.84           | 8.010        | 0.108      |
| Kopezky-<br>Gehrhardt | Smalian       | $V = 0.018 + 0.003Dap^2$                                          | 0.87           | 0.232        | 0.003      |
|                       | Newton        | $V = 0.021 + 0.0002Dap^2$                                         | 0.86           | 0.254        | 0.003      |
| <b>B</b> renac        | Smalian       | $logV = -3.405 + 1.876 logDap - 1.662 \left(\frac{1}{Dap}\right)$ | 0.87           | 1.235        | 0.017      |
|                       | Newton        | $logV = -3.479 + 1.907 logDap - 0.845 \left(\frac{1}{Dap}\right)$ | 0.84           | 1.510        | 0.021      |

*Ecuaciones para modelos con una sola variable*

Fuente: elaboración propia

Nota: Se construyeron los modelos en base a los resultados arrojados por el programa InfoStat.

En cuanto a los modelos para dos variables que se presentan en la tabla 7, donde se observa que los valores del coeficiente de determinación  $(R^2)$  son superiores a los registrados en los modelos con una sola variable; en este sentido se destaca el Stoate con los valores de volumen de la ecuación de Smalian que presentó el mayor coeficiente de determinación  $(R^2)$  de 0.96, con la menor suma de cuadrados de los residuos (PRESS) de 0.11 y uno de los menores valores de cuadrado medio del error (CME) de 0.001, por lo que se puede afirmar que este es el mejor modelo de los ocho elaborados con dos variables y el mejor de la totalidad de los 16 modelos. Se debe recalcar que de los dos modelos seleccionados como los mejores fueron generados al

emplear los valores de volúmenes calculados con la ecuación de Smalian.

## **Tabla 7**

| <b>Modelo</b>       | Según         | Ecuación                                                                        | $\mathbb{R}^2$ | <b>PRESS</b> | <b>CME</b> |
|---------------------|---------------|---------------------------------------------------------------------------------|----------------|--------------|------------|
| Spurr               | Smalian       | $V = 0.07 + 0.00021Dap^2H$                                                      |                | 0.23         | 0.003      |
| combinada           | <b>Newton</b> | $V = 0.02 + 0.0002Dap^2H$                                                       | 0.86           | 0.25         | 0.003      |
| Stoate              | Smalian       | $V = -0.01 + 0.00016Dap^2 +$<br>$0.000024Dap^2H + 0.0042H$                      | 0.96           | 0.06         | 0.001      |
|                     | Newton        | $V = -0.04 - 0.00009Dap^2 + 0.0001Dap^2H$<br>$+0.02H$                           | 0.94           | 0.11         | 0.001      |
| Meyer               | Smalian       | $V = -0.09 + 0.01Dap - 0.0027Dap^2 +$<br>$0.0015DapH + 0.0027Dap^2H - 0.02H$    | 0.94           | 0.11         | 0.001      |
|                     | Newton        | $V = -0.05 + 0.004Dap - 0.0004Dap^{2} +$<br>$0.0018DapH + 0.0005Dap^2H - 0.03H$ | 0.92           | 0.13         | 0.001      |
| Schumacher-<br>Hall | Smalian       | $logV = -3.9 + 2.03 logDap + 0.42 logH$                                         | 0.91           | 0.89         | 0.010      |
|                     | Newton        | $logV = -3.81 + 1.98 logDap + 0.38 logH$                                        | 0.87           | 1.21         | 0.020      |

*Ecuaciones para modelos con dos variables*

Fuente: elaboración propia

Nota: Nota: Se construyeron los modelos en base a los resultados arrojados por el programa InfoStat.

Palacios, et al. (2017) construyeron una ecuación para la estimación del volumen de *Juglans neotropica* en base al modelo de regresión lineal simple empleando una sola variable, el Dap, siendo el modelo teórico V=  $a + bX$ ; con la ecuación resultante: V= -0.36 + 0.03X, con un valor de CME de 0.0043, PRESS de 0.36 y un  $R^2$  de 0.82, valores relativamente similares a los registrados en los 16 modelos elaborados; sin embargo éstos parámetros son mejores en los dos modelos seleccionados en el presente estudio. Cabe mencionar que los autores citados, además de los parámetros indicados, no mencionan ningún proceso de validación.

Maggio (2014) menciona que para estimar el volumen de *Juglans australis* se deben emplear las siguientes ecuaciones que utilizan dos variables: ln  $V = a + b$  (ln Dap)<sup>2</sup> + c ln (Dap<sup>2</sup> H) y ln V = a + b ln (Dap<sup>2</sup> H) + c (H/Dap); la primera ecuación con un valor de R<sup>2</sup> de 0.929 y la segunda de 0.955. Es preciso mencionar que, en el presente estudio, para *Juglans neotropica,*  las ecuaciones que presentaron transformaciones logarítmicas no obtuvieron buenos resultados.

### <span id="page-40-0"></span>*4.2.2 Validación de la mejor ecuación*

Mediante la prueba de sesgo BIAS, que se presenta en la figura 3, se observa que para el modelo Hohenadl – Krenn la mayoría de las sobrestimación o subestimación del volumen se encuentran entre el  $-0.03$  y  $0.03$  m<sup>3</sup>, cabe mencionar que el volumen predicho total fue de 13.00 con un sesgo total de 0.30 equivalente al 2.3%; es decir que con la ecuación resultante se realizan mínimas sobrestimaciones de volumen.

En lo que respecta al modelo de Stoate la mayoría de las sobrestimación o subestimación del volumen se encuentran entre el  $-0.05$  y  $0.05$  m<sup>3</sup>, se debe recalcar que el volumen predicho total fue de 13.28, con un sesgo total de 0.58 equivalente al 4.4%; es decir que con la ecuación resultante se realizan bajas sobrestimaciones de volumen.

## <span id="page-40-1"></span>**Figura 3.**

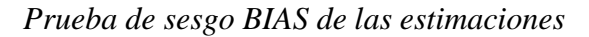

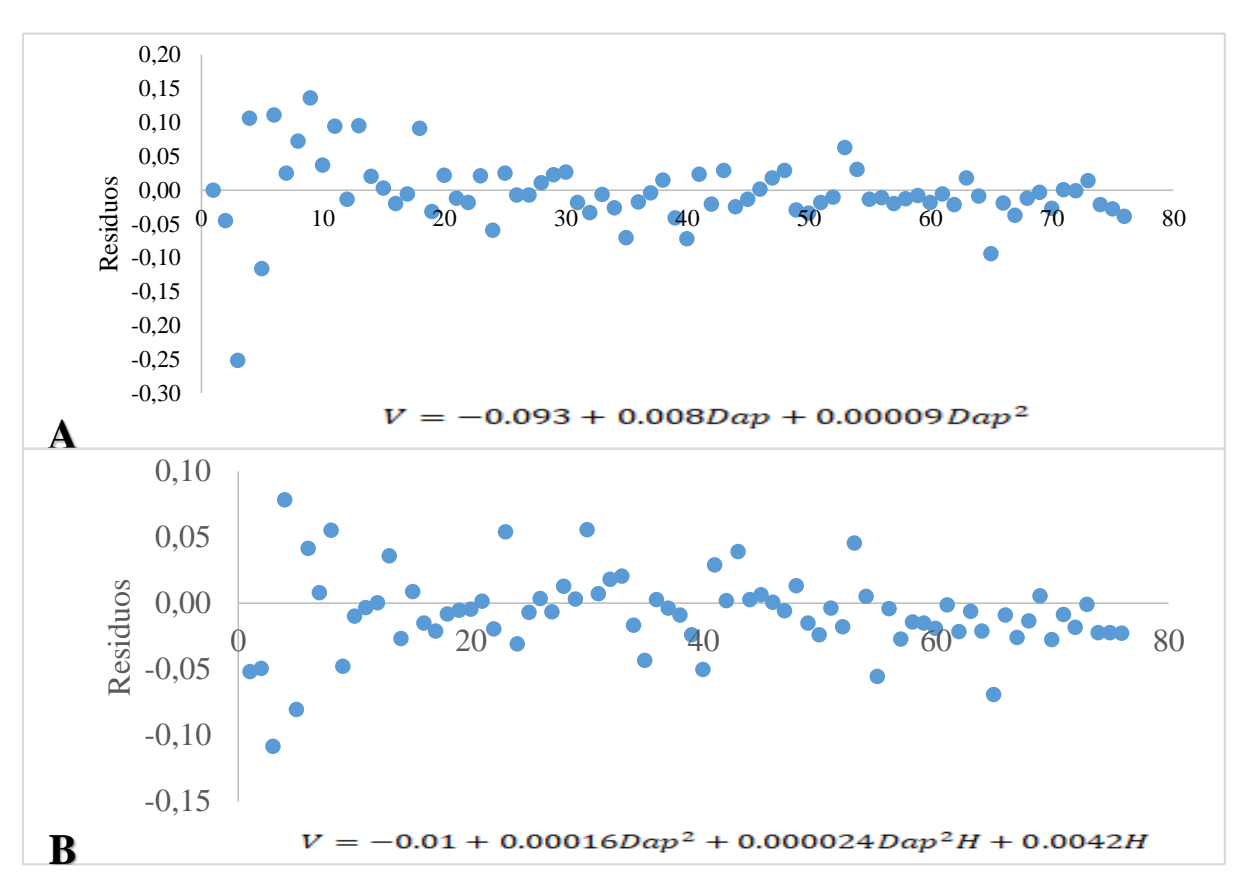

### Fuente: elaboración propia

Nota: A: Valores predichos obtenidos por la ecuación del modelo Hohenadl – Krenn. B: Valores predichos obtenidos por la ecuación del modelo Stoate. Los residuos se obtuvieron de la diferencia entre el volumen observado y el volumen predicho.

Se debe mencionar que de los dos modelos la que realiza menos sobreestimaciones y subestimaciones en el de Hohenadl – Krenn, con una sola variable, que a pesar de tener un menor coeficiente de determinación  $(R^2)$  en comparación con el de Stote.

# <span id="page-41-0"></span>*4.2.3 Comparación de observaciones reales versus las estimaciones de los mejores modelos*

Por medio de los gráficos presentados en la figura 4, se representó la variabilidad entre los volúmenes observados y los predichos, donde se evidencia que para los dos modelos un comportamiento similar, donde entre menores son los volúmenes mayor similitud existen entre el volumen observado y los predichos; sin embargo, se debe mencionar que en los valores mediante la aplicación del modelo de Hohenadl – Krenn (A) existe un mayor traslape entre los volúmenes comparados.

### <span id="page-41-1"></span>**Figura 4.**

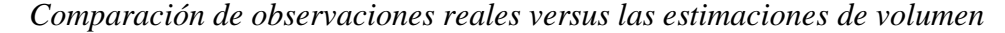

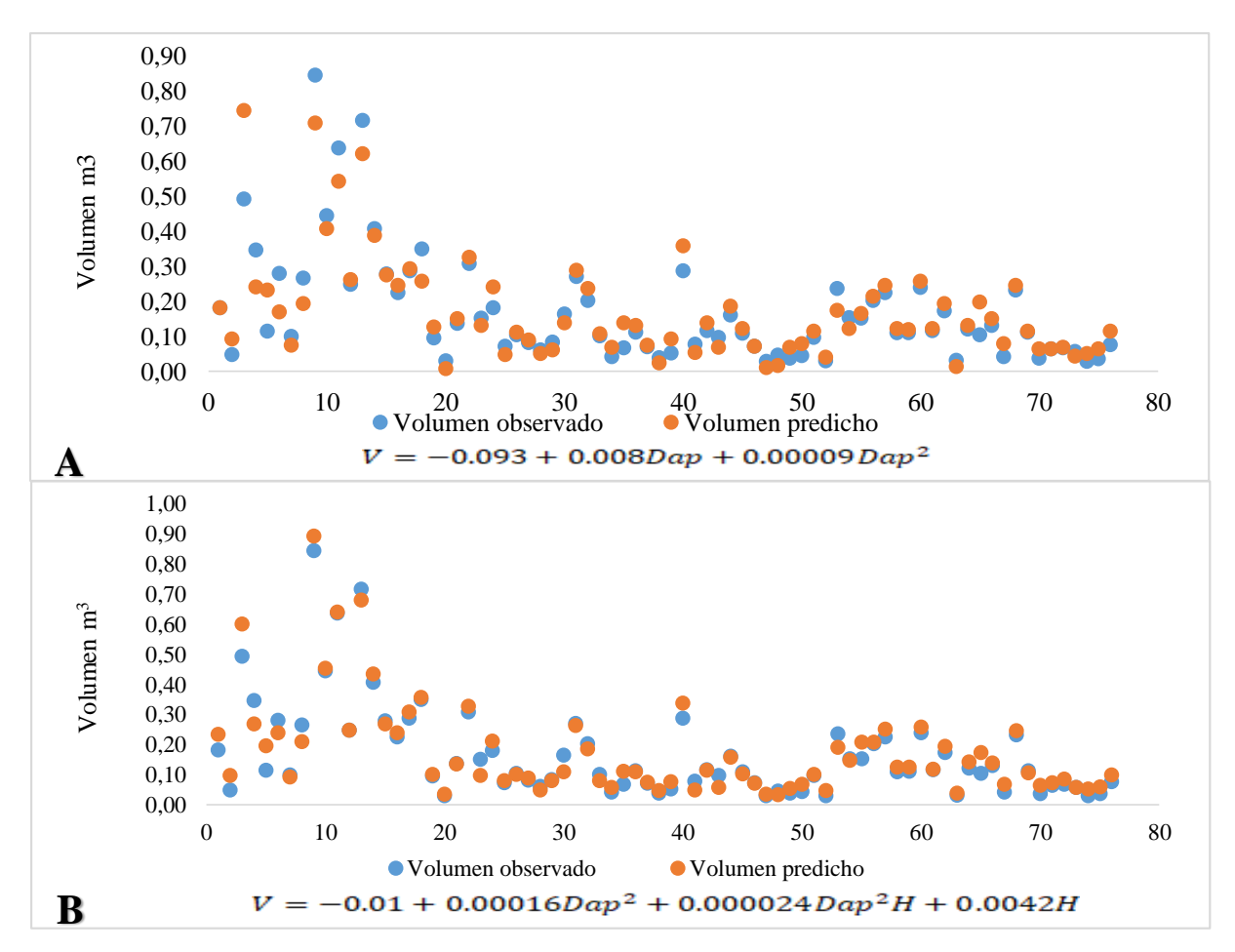

Fuente: elaboración propia

Nota: A: Valores predichos obtenidos por la ecuación del modelo Hohenadl – Krenn. B: Valores predichos obtenidos por la ecuación del modelo Stoate. En la comparación de los volúmenes observado y predicho se espera que los puntos se traslapen, ya que esto indica que los valores de volumen predicho son similares a los observados.

En cuanto al gráfico, presentado en la figura 5, de regresión lineal entre los volúmenes observados y predichos se observa que en los dos casos se evidencia un buen ajuste a la recta de regresión; sin embargo, se destaca el modelo de Stoate, que con un  $\mathbb{R}^2$  de 0.96 fue el que obtuvo el mayor coeficiente de determinación.

## <span id="page-42-0"></span>**Figura 5.**

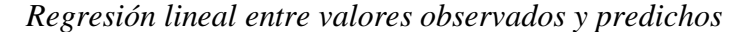

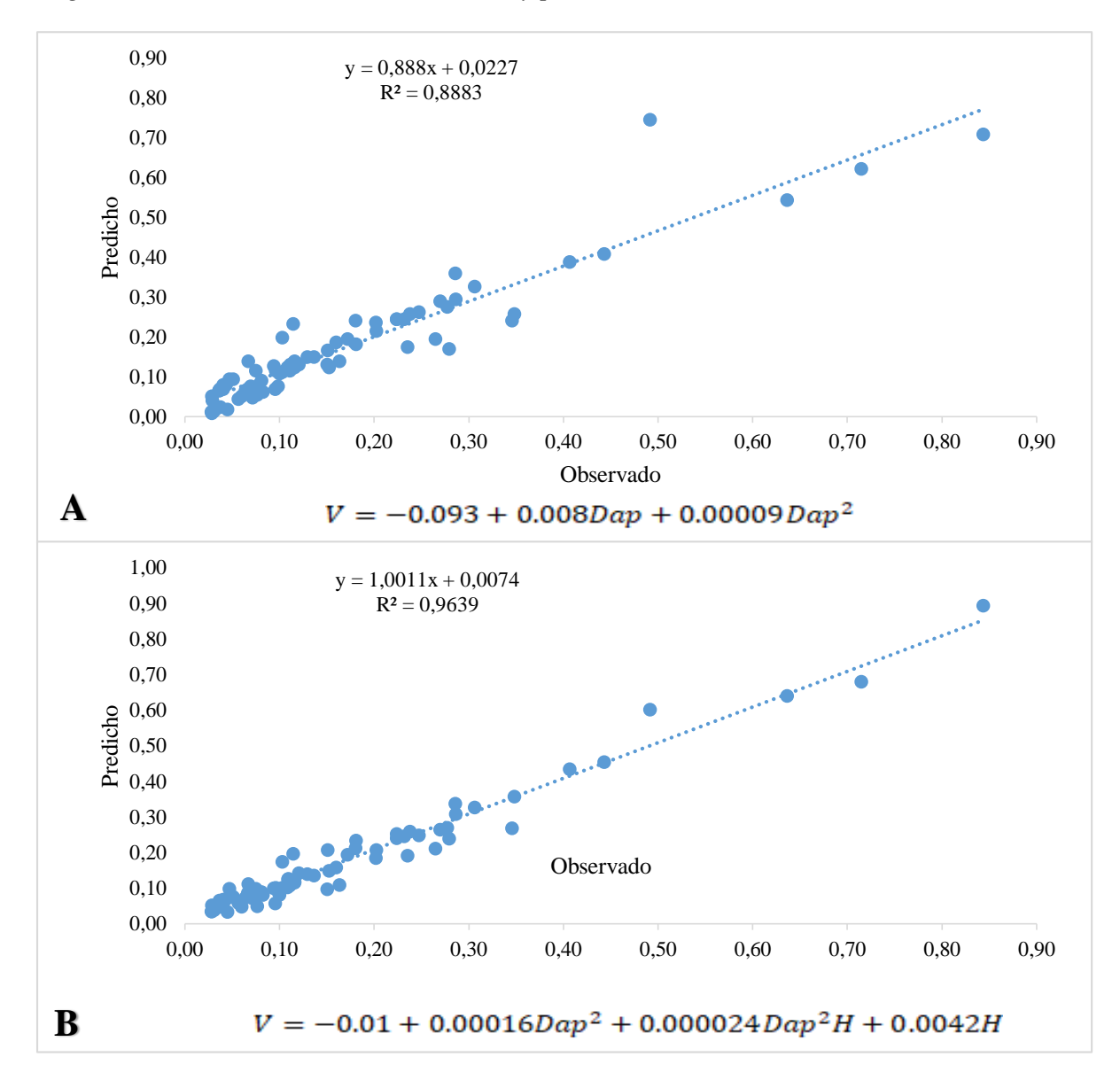

Fuente: elaboración propia

Nota: A: Valores predichos obtenidos por la ecuación del modelo Hohenadl – Krenn. B: Valores predichos obtenidos por la ecuación del modelo Stoate. En el gráfico de dispersión se espera que la nube de puntos esté lo más próxima a la recta de regresión.

## <span id="page-43-0"></span>*4.2.4 Despliegue de tablas de volumen*

Se elaboraron dos tablas de volúmenes una para cada uno de los modelos seleccionados, en la tabla 8. Se presentan los resultados para los volúmenes obtenidos mediante la aplicación de la ecuación del modelo Hohenadl – Krenn:  $V = -0.093 + 0.008Dap + 0.00009Dap^2$ , desde los 10 a los 65 cm de Dap.

## **Tabla 8**

| Dap (cm) | Volumen $(m^3)$ | Dap (cm) | Volumen $(m^3)$ |
|----------|-----------------|----------|-----------------|
| 10       | 0.004           | 38       | 0.341           |
| 11       | 0.006           | 39       | 0.356           |
| 12       | 0.016           | 40       | 0.371           |
| 13       | 0.026           | 41       | 0.386           |
| 14       | 0.037           | 42       | 0.402           |
| 15       | 0.047           | 43       | 0.417           |
| 16       | 0.058           | 44       | 0.433           |
| 17       | 0.069           | 45       | 0.449           |
| 18       | 0.080           | 46       | 0.465           |
| 19       | 0.091           | 47       | 0.482           |
| 20       | 0.103           | 48       | 0.498           |
| 21       | 0.115           | 49       | 0.515           |
| 22       | 0.127           | 50       | 0.532           |
| 23       | 0.139           | 51       | 0.549           |
| 24       | 0.151           | 52       | 0.566           |
| 25       | 0.163           | 53       | 0.584           |
| 26       | 0.176           | 54       | 0.601           |
| 27       | 0.189           | 55       | 0.619           |
| 28       | 0.202           | 56       | 0.637           |
| 29       | 0.215           | 57       | 0.655           |
| 30       | 0.228           | 58       | 0.674           |
| 31       | 0.241           | 59       | 0.692           |
| 32       | 0.255           | 60       | 0.711           |
| 33       | 0.269           | 61       | 0.730           |
| 34       | 0.283           | 62       | 0.749           |
| 35       | 0.297           | 63       | 0.768           |
| 36       | 0.312           | 64       | 0.788           |
| 37       | 0.326           | 65       | 0.807           |

*Tabla de volumen con la ecuación del modelo Hohenadl – Krenn (una sola variable)*

Fuente: elaboración propia

Nota: Los valores de dap van de 10 a 65 cm debido a que ese fue el rango de los datos de campo

Así también se elaboró la tabla volumétrica de doble entrada que se observa en la tabla 9, mediante la aplicación de la ecuación  $V = -0.01 + 0.00016Dap^2 + 0.000024Dap^2H +$ 0.0042H, obtenida mediante el modelo de Stoate; en este caso se elaboró entre los 10 y 65 cm de Dap y entre los dos a siete metros de altura. Cabe mencionar que los valores faltantes, se los eliminó debido a que éstos eran negativos.

## **Tabla 9**

*Tabla de volumen con la ecuación del modelo Stoate (dos variables)*

|                 |       |       | Altura (m) |       |       |       |
|-----------------|-------|-------|------------|-------|-------|-------|
| Dap (cm)        | 2.00  | 3.00  | 4.00       | 5.00  | 6.00  | 7.00  |
| $\overline{10}$ |       |       | 0.002      | 0.009 | 0.016 | 0.022 |
| 11              |       | 0.001 | 0.008      | 0.015 | 0.022 | 0.029 |
| 12              |       | 0.006 | 0.014      | 0.021 | 0.029 | 0.037 |
| 13              | 0.004 | 0.012 | 0.020      | 0.028 | 0.037 | 0.045 |
| 14              | 0.009 | 0.018 | 0.027      | 0.036 | 0.045 | 0.054 |
| 15              | 0.015 | 0.025 | 0.034      | 0.044 | 0.054 | 0.063 |
| 16              | 0.022 | 0.032 | 0.042      | 0.053 | 0.063 | 0.073 |
| 17              | 0.029 | 0.040 | 0.051      | 0.062 | 0.073 | 0.084 |
| 18              | 0.036 | 0.048 | 0.060      | 0.072 | 0.084 | 0.096 |
| 19              | 0.043 | 0.056 | 0.069      | 0.082 | 0.095 | 0.108 |
| $20\,$          | 0.052 | 0.065 | 0.079      | 0.093 | 0.107 | 0.121 |
| 21              | 0.060 | 0.075 | 0.090      | 0.104 | 0.119 | 0.134 |
| 22              | 0.069 | 0.085 | 0.101      | 0.117 | 0.132 | 0.148 |
| 23              | 0.078 | 0.095 | 0.112      | 0.129 | 0.146 | 0.163 |
| 24              | 0.088 | 0.106 | 0.124      | 0.142 | 0.160 | 0.178 |
| 25              | 0.098 | 0.118 | 0.137      | 0.156 | 0.175 | 0.194 |
| $26\,$          | 0.109 | 0.129 | 0.150      | 0.170 | 0.191 | 0.211 |
| $27\,$          | 0.120 | 0.142 | 0.163      | 0.185 | 0.207 | 0.229 |
| 28              | 0.131 | 0.154 | 0.178      | 0.201 | 0.224 | 0.247 |
| 29              | 0.143 | 0.168 | 0.192      | 0.216 | 0.241 | 0.265 |
| 30              | 0.156 | 0.181 | 0.207      | 0.233 | 0.259 | 0.285 |
| 31              | 0.168 | 0.196 | 0.223      | 0.250 | 0.277 | 0.305 |
| 32              | 0.181 | 0.210 | 0.239      | 0.268 | 0.296 | 0.325 |
|                 | 0.195 |       |            | 0.286 |       |       |
| 33              |       | 0.225 | 0.256      |       | 0.316 | 0.347 |
| 34              | 0.209 | 0.241 | 0.273      | 0.305 | 0.337 | 0.369 |
| 35              | 0.223 | 0.257 | 0.290      | 0.324 | 0.358 | 0.391 |
| 36              | 0.238 | 0.273 | 0.309      | 0.344 | 0.379 | 0.414 |
| 37              | 0.253 | 0.290 | 0.327      | 0.364 | 0.401 | 0.438 |
| 38              | 0.269 | 0.308 | 0.346      | 0.385 | 0.424 | 0.463 |
| 39              | 0.285 | 0.325 | 0.366      | 0.407 | 0.448 | 0.488 |
| 40              | 0.301 | 0.344 | 0.386      | 0.429 | 0.472 | 0.514 |
| 41              | 0.318 | 0.363 | 0.407      | 0.452 | 0.496 | 0.541 |
| 42              | 0.335 | 0.382 | 0.428      | 0.475 | 0.521 | 0.568 |
| 43              | 0.353 | 0.402 | 0.450      | 0.499 | 0.547 | 0.596 |
| 44              | 0.371 | 0.422 | 0.472      | 0.523 | 0.574 | 0.624 |
| 45              | 0.390 | 0.442 | 0.495      | 0.548 | 0.601 | 0.654 |
| 46              | 0.409 | 0.464 | 0.518      | 0.573 | 0.628 | 0.683 |
| 47              | 0.428 | 0.485 | 0.542      | 0.600 | 0.657 | 0.714 |
| 48              | 0.448 | 0.507 | 0.567      | 0.626 | 0.686 | 0.745 |
| 49              | 0.468 | 0.530 | 0.591      | 0.653 | 0.715 | 0.777 |
| 50              | 0.488 | 0.553 | 0.617      | 0.681 | 0.745 | 0.809 |
| 51              | 0.509 | 0.576 | 0.643      | 0.709 | 0.776 | 0.843 |
| 52              | 0.531 | 0.600 | 0.669      | 0.738 | 0.807 | 0.876 |
| 53              | 0.553 | 0.624 | 0.696      | 0.768 | 0.839 | 0.911 |
| 54              | 0.575 | 0.649 | 0.723      | 0.797 | 0.872 | 0.946 |
| 55              | 0.598 | 0.674 | 0.751      | 0.828 | 0.905 | 0.982 |
| 56              | 0.621 | 0.700 | 0.780      | 0.859 | 0.939 | 1.018 |
| 57              | 0.644 | 0.726 | 0.809      | 0.891 | 0.973 | 1.055 |

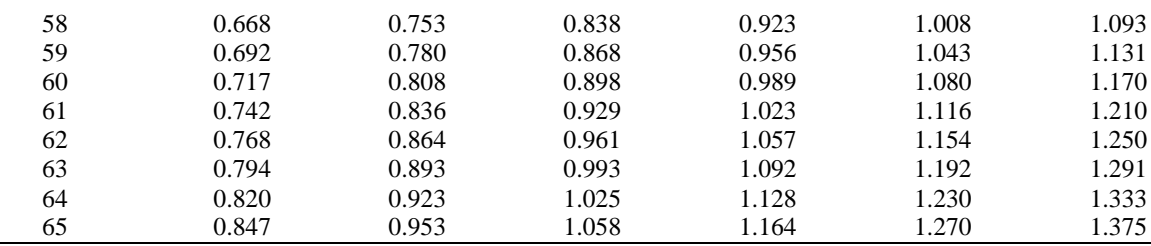

Fuente: elaboración propia

Nota: Los valores de dap van de 10 a 65 cm, y de altura de 2 a 7 m debido a que ese fue el rango de los datos de campo

Palacios, et al. (2017) construyeron una tabla volumétrica con la ecuación mencionada con antelación, lo hicieron para los 25 árboles evaluados comprendidos entre los 31 y 52 cm de dap donde obtuvieron un volumen promedio de 0.752 valor 10% superior al volumen calculado en su investigación de  $0.679$  m<sup>3</sup>; así también es superior al volumen promedio para el mismo rango de Dap en las tablas construidas en el presente estudio de 0.398 y 0.451 para las ecuaciones con una y dos variables respectivamente.

Esta diferencia se puede deber a que, por una parte, los autores citados indican un mayor volumen que el presente estudio, así también a que, a que Palacios, et al. (2017) no realizaron el proceso de validación; por ende, los volúmenes de *Juglans neotropica* obtenidos mediante estimación con la ecuación  $V = -0.36 + 0.03X$ , tienden presentar sesgos de sobreestimación del 10% en promedio.

## <span id="page-45-0"></span>**4.3 Determinar un factor de forma aplicable para** *Juglans neotropica*

En cuanto al factor de forma, cuyos resultados se presentan en la tabla 10, se observa en las clases diamétricas entre 30.1 y 40.0 cm los factores determinados mediante la ecuación de Smalian es superior a la de Newton, mientras que solamente en la última clase diamétrica los factores de forma son similares; es decir que se evidenció una mayor aproximación al volumen del cilindro mediante el empleo de la ecuación de Newton.

En lo referente a los parámetros estadísticos se determinó que los factores de forma obtenidos mediante la ecuación de Smalian son menos dispersos y más homogénea en comparación a los obtenidos por la ecuación de Newton.

## **Tabla 10**

| Clase diamétrica         | <b>Smalian</b> | <b>Newton</b> |
|--------------------------|----------------|---------------|
| $10.0 - 15.0$ cm         | 0.922          | 0.976         |
| $15.1 - 20.0$ cm         | 0.938          | 0.997         |
| $20.1 - 25.0$ cm         | 0.912          | 0.938         |
| 25.1-30.0cm              | 0.927          | 0.929         |
| 30.1-35.0cm              | 0.903          | 0.896         |
| 35.1-40.0cm              | 0.818          | 0.766         |
| $40.1 - 45.0$ cm         | 0.952          | 0.954         |
| 50.1-55.0cm              | 0.968          | 0.970         |
| 55.1-60.0cm              | 0.951          | 0.953         |
| $60.1 - 65.0$ cm         | 0.943          | 0.943         |
| Media                    | 0.920          | 0.945         |
| Desviación estándar      | 0.112          | 0.207         |
| Coeficiente de variación | 12.12          | 21.94         |
| Límite inferior          | 0.895          | 0.898         |
| Límite superior          | 0.946          | 0.993         |

*Factores de forma en función de las clases diamétricas*

Fuente: elaboración propia

Nota: Se obtuvo el factor de forma promedio por cada árbol y luego se obtuvo el valor medio por clase diamétrica

De la comparación de los volúmenes calculados con los factores de forma, se evidencia que se obtuvieron mayores volúmenes con las ecuaciones de Smalian y Newton ya que, como se mencionó con anterioridad, son más cercanos al volumen del cilindro.

### **Tabla 11**

*Comparación de los volúmenes calculados según tres factores de forma* 

| Parámetro       | Fuste | <b>Smalian</b> | <b>Newton</b> |
|-----------------|-------|----------------|---------------|
| Factor de forma | 0.700 | 0.920          | 0.945         |
| Suma            | 9.568 | 12.575         | 12.917        |
| Media           | 0.126 | 0.165          | 0.170         |

Fuente: elaboración propia

Nota: El cálculo del volumen se lo calculó para cada individuo, empleando el volumen del árbol (Ec5), remplazando el factor de forma de 0.7 por los obtenidos en la presente investigación.

Al realizar la comparación de los tres volúmenes, obtenidos en función de la aplicación de los tres factores de forma, mediante la prueba la prueba de U de Man Whitney (Wilcoxon) cuyos resultados se presentan en la tabla 12; donde se evidencia que existen diferencias estadísticas entre el volumen de fuste con el factor de forma de 0.7 y los obtenidos con los factores obtenidos de las ecuaciones de Smalian (0.920) y Newton (0.945); mientras que los resultados obtenidos de las dos ecuaciones mencionadas son estadísticamente similares.

## **Tabla 12**

*Prueba de U de Man Whitney (Wilcoxon) entre tes volúmenes determinados con los diferentes factores de forma.*

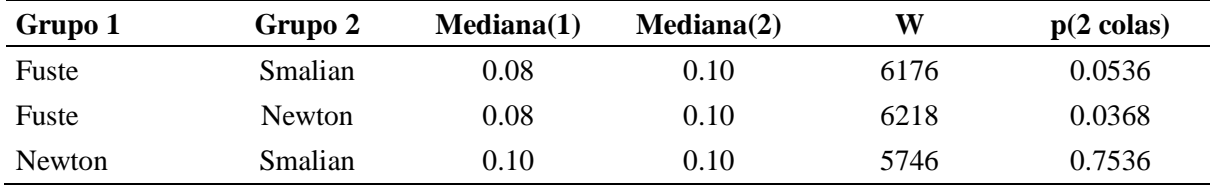

Fuente: elaboración propia

Nota: el valor de p (2 colas) es el valor de probabilidad al cual el valor de W es significativo.

Palacios, et al. (2017) calcularon un factor de forma para *Juglans neotropica* de 0. 86 (0.93 – 0.76), este factor es inferior al determinado en la presente investigación; una de las razanes de esta discrepancia se puede deber a que, los autores citados, evaluaron 25 árboles cuyo Dap era superior a 30 cm; mientras que en el presente estudio se consideran desde los 10 cm. Se debe indicar que, los autores citados para determinar el factor de forma emplearon la ecuación de Smalian para calcular el volumen y posteriormente el mencionado factor.

Ojeda (1983) determinaron para seis familias: Lauraceae, Lecythidaceae, Leguminosae (Fabaceae) Myristicaceae y Sapotaceae, factores de forma entre 0.531 y 0.714, siendo el mayor para la familia Fabaceae. Mientras que Lozano Botache y Bonilla Vargas (2022) evaluaron 36 árboles de 13 especies del Departamento de Tolima, Colombia, y determinaron un factor de forma de 0.8, en individuos con una altura promedio de 6.35 m; y un diámetro entre 10 y 65 cm.

Por su parte, Dávila Molina (2017) en Colombia, determinó para seis especies de bosques andinos: *Crysochlamis colombiana*, *Guarea kunthiana, Hyeronima macrocarpa, Myrcianthes leucoxyla, Nectandra reticulta y Quercus humboldtii* factores de forma promedios entre 0.642 y 0.729; siendo en el mayor factor el que correspondiente a la especie *Hyeronima macrocarpa.* Así también, Velázquez-Martí y Cazco-Logroño (2017) mencionan que para el caso de *Prunus domestica*, se determinó un factor de forma de 0.61; con un diámetro promedio de 13.29 cm.

Los factores determinados por los autores son menores a los registradas en la presente investigación, probablemente debido a que corresponde a diferentes especies de clases diamétricas entre 25 y 105 cm, en lo concerniente a Ojeda (1983), mientras que Dávila Molina (2017) los árboles fueron de entre 10 y 80 cm de Dap; así también Lozano Botache y Bonilla Vargas (2022) entre 10 y 65 cm; por el contrario Velázquez-Martí y Cazco-Logroño (2017) registraron el tamaño de árboles menor media: 13.29 cm; cabe mencionar que en las investigaciones mencionadas las alturas de los árboles fueron mayores que los registrados en el presente estudio, por lo que existe un mayor ahusamiento, es decir que los perfiles de los árboles siguen formas simples, como conos neiloides o paraboloides, tal como lo mencionan Riaño Melo y Lizarazo (2017).

## **CAPITULO V**

## **5CONCLUSIONES Y RECOMENDACIONES**

## <span id="page-49-2"></span><span id="page-49-1"></span><span id="page-49-0"></span>**5.1 Conclusiones**

- Se determinaron los volúmenes con los modelos de Smalian y de Newton, cuyos valores fueron estadísticamente similares, siendo superior el volumen registrado con la ecuación Newton.
- Se elaboraron 16 ecuaciones; sin embargo, para construcción de tablas de volumen de *Juglans neotropica*, se emplearon únicamente las ecuaciones elaboradas el modelo de Smalian, debido a que presentaron mejores parámetros de selección con los modelos de Hohenadl – Krenn y Stoate.
- Se determinaron de igual manera factores de forma con las ecuaciones de Smalian y Newton, no obstante, el factor que presentó la menor dispersión y mayor homogeneidad de los volúmenes calculados fue la de Smalian.
- El modelo de Smalian fue el que presentó mejores resultados tanto para la construcción de tablas volumétricas, como al determinar el factor de forma para *Juglans neotropica.*

## <span id="page-49-3"></span>**5.2 Recomendaciones**

- Se recomienda emplear las ecuaciones volumétricas para *Juglans neotropica*, con base a los modelos de Hohenadl – Krenn y Stoate, obtenido con los volúmenes de Smalian.
- Para el cálculo de volúmenes de *J. neotropica* se recomienda emplear el factor de forma obtenido en la presente investigación, mediante la aplicación de la ecuación de Smalian.
- Se recomienda emplear la tabla volumétrica con el modelo de Stote, ya que es la que presentó los mejores parámetros de selección, siendo la que menor sesgo evidencia.
- Se recomienda realizar investigaciones en otras poblaciones de J. neotropica con la metodología adaptada en la presente investigación en árboles en pie y el empleo de la ecuación de Smalian que es la que mejores resultados presentó.

## **CAPITULO VI**

## **6REFERENCIAS BIBLIOGRÁFICAS**

- <span id="page-50-1"></span><span id="page-50-0"></span>Acosta Mireles, M., Vargas Hernández, J., Velázquez Martínez, A., y Etchevers Barra, J. D. (2002). Estimación de la biomasa aérea mediante el uso de relaciones alométricas en seis especies arbóreas en Oaxaca, México. *Agrociencia* 36: 725-736. 2002 http://colposdigital.colpos.mx:8080/xmlui/bitstream/handle/10521/4602/Acosta%20M ireles%20et%20al%20estimacion%20de%20la%20biomasa.pdf?sequence=1&isAllow  $ed=y$
- Aguirre, N., Thiel, H., Sabogal, C., & Raswant, S. (2012). Ecuador: evaluación del impacto del cobro por derechos de aprovechamiento de madera en pie y otras tasas (MaPoTs) sobre el manejo forestal. *Estudios de caso. Volumen I de VI*. AGRIS: International Information System for the Agricultural Science and Technology; FAO/Banco Mundial. https://agris.fao.org/agris-search/search.do?recordID=XF2013001435
- Aldana, E., & Lores, Y. (2021). Factor y cociente de forma preliminar de Brachystegia floribunda Benth. *Revista Cubana de Ciencias Forestales*, 9(1), 124-139. Epub 08 de abril de 2021. de http://scielo.sld.cu/scielo.php?script=sci\_arttext&pid=S2310- 34692021000100124&lng=es&tlng=es.
- Armijos, D. (2013). *Construcción de Tablas Volumétricas y Cálculo de Factor de Forma (FF.) para dos especies, Teca (Tectona grandis) y Melina (Gmelina arborea) en tres plantaciones de la Empresa Reybanpac C.A. en la provincia de Los Ríos.* [Tesis de pregrado ESPOCH]. Obtenido de: https://doi.org/http://dspace.espoch.edu.ec/handle/123456789/2967
- Barreto, G., Herrera, J. D., y Trujillo, E. (1990). *El Nogal*. Bogotá. INDERENA
- Bautista, E. V., Huendo, S. M., Collazo, I. V., Sánchez, F. M., y Hernández, A. G. (2007). Tablas de volumen con corteza para Pinus douglasiana y Pinus pseudostrobus del Sur-Occidente de Michoacán. *Revista Mexicana de Ciencias Forestales*, 32(101), 93-115. http://cienciasforestales.inifap.gob.mx/index.php/forestales/article/view/824.
- Cancino, J. (2012). *Dendrometría básica. Universidad de Concepción. Facultad de Ciencias Forestales.* Departamento Manejo de Bosques y Medio Ambiente. http://repositorio.udec.cl/bitstream/11594/407/2/Dendrometria\_Basica.pdf
- CATIE. (2000). *Juglans neotropica Diels.* (Nota técnica 082; pp. 163-164). Recuperado de: http://orton.catie.ac.cr/repdoc/a0008s/a0008s82.pdf
- CODA. (2017). *Código Orgánico del Ambiente. Registro* Oficial Suplemento 983, 1–92.
- Cofré, D. (2018). Diagnóstico Forestal Campus Norte-Calle 222 Universidad de Ciencias Aplicadas y Ambientales UDCA. [Archivo pdf] https://udca.edu.co/wpcontent/uploads/2019/03/Diagn%C3%B3stico-forestal\_Word\_MMP-5c8a6384091c6.pdf
- Condori Condori, N. (2019). *Propuesta de modelos regionales de caudales de crecida en cuencas de la vertiente del Titicaca para el diseño de obras hidráulicas*. [Tesis de pregrado, Universidad Alas Peruanas] https://repositorio.uap.edu.pe/jspui/bitstream/20.500.12990/9030/1/Tesis\_Propuesta\_ Caudales\_Obras.pdf
- Constitución de la Republica del Ecuador. (2008). *Constitución de la República del Ecuador*. Montecristi. Registro Oficial 449 de 20-oct.-2008, última modificación: 01-ago.-2018
- Corporación de Desarrollo Forestal y Maderero del Ecuador y la Organización Internacional de Maderas Tropicales [CORMADERA-OIMT] (1997). *Manual para producción de Nogal.* Obtenido de: [http://localhost/cgi](http://localhost/cgi-bin/browse_text.cgi?text=SR_tra_tamura2&key=&size=100%25&page=0001&double=0)[bin/browse\\_text.cgi?text=SR\\_tra\\_tamura2&key=&size=100%25&page=0001&doubl](http://localhost/cgi-bin/browse_text.cgi?text=SR_tra_tamura2&key=&size=100%25&page=0001&double=0)  $e=0$
- Dávila Molina, D. (2017). *Estimación de volumen y forma para fustes de árbol de seis especies tropicales de bosque Andino de Colombia* [Tesis de maestría, Universidad Michoacana de San Nicolás de Hidalgo]. http://bibliotecavirtual.dgb.umich.mx:8083/xmlui/bitstream/handle/DGB\_UMICH/219/ FITECMA-M-2017-1771.pdf?sequence=1&isAllowed=y
- Delgado, L. A, Acevedo, M. F, Castellanos, H., Ramírez, H., y Serrano, J. (2005). Relaciones alométricas y patrones de crecimiento para especies de árboles de la reserva forestal

Imataca, Venezuela. *Interciencia*, 30(5), 275-283. http://ve.scielo.org/scielo.php?script=sci\_arttext&pid=S0378- 18442005000500007&lng=es&tlng=es.

- Díaz R, Acosta M, Carrillo F, Buendía E, Flores E, Etchevers J, (2007). Determinación de 42 ecuaciones alométricas para estimar biomasa y carbono en Pinus patula Schl. et Chan. *Madera y Bosque*. 13(1): p. 25-34.
- Drake, F., Emanuelli, P. Acuña, E. (2003). *Compendio de funciones dendrométricas del bosque nativo.* Universidad de Concepción – Proyecto Conservación y Manejo Sustentable del Bosque Nativo. Ciren.cl. https://doi.org/9567982031
- Enríquez Cuatín, C. A. (2020) . *Estado actual del arbolado urbano y periurbano en el cantón Espejo, provincia del Carchi* [Tesis de pregrado, Universidad Técnica del Norte]. http://repositorio.utn.edu.ec/handle/123456789/10381
- Enríquez, H. (2015). *Propagación vegetativa de Quishaur (Buddleja incana) y aliso (Alnus acuminata) Empleando tres enraízadores en la Granja Experimental Yuyucocha, de la Universidad Técnica del Norte* [Tesis de pregrado, Universidad Técnica del Norte]. Recuperado de http://repositorio.utn.edu.ec/handle/123456789/4321
- Escobar, H. C., Belalcázar, J. M., & Burbano, T. C. L. (2020). Modelos alométricos para biomasa y carbono de Albizia carbonaria durante la fase de crecimiento vegetativo. *Ciencia y Agricultura*, *17*(3). https://www.redalyc.org/journal/5600/560064435009/html/
- Estrada, W. (1997). *Manual para la producción de Nogal*. Quito Ecuador: EDI-U.
- Farinango, J. (2020). *Determinación de la relación de emisión y captura de carbono en el arbolado de las avenidas de cuatro parroquias urbanas del cantón Ibarra* [Tesis de pregrado, Universidad Técnica del Norte]. Obtenido de http://repositorio.utn.edu.ec/handle/123456789/10714
- Figueroa Flores, A. C. (2018). *Factor de forma de Caryocar amygdaliforme Ruiz & Pav. ex G. Don (Almendro) en bosques de terraza de la Amazonía peruana.* http://repositorio.unu.edu.pe/bitstream/handle/UNU/3816/000003317T.pdf?sequence  $=1$ &isAllowed=y
- Gara, R. I., Sarango, A., y Cannon, P. G. (1991). The role of chemical control in an integrated pest management of the neotropical walnut shootborer, Gretchena garai (Lepidoptera: Tortricidae) in Ecuador. *Journal of Tropical Forest Science*, 147-150. https://www.jstor.org/stable/43596242
- Girón Vásquez, V. (2022). *Evaluación dasométrica de Cedrela odorata L. en diferentes modelos de plantación forestal en el recinto Salasaca cantón Santa Cruz, Galápagos*. [Tesis de pregrado, Escuela Superior Politécnica de Chimborazo]. http://dspace.espoch.edu.ec/handle/123456789/16114
- Gobierno Autónomo Descentralizado Ibarra. [GAD Ibarra] (2020). *Plan de Desarrollo y Ordenamiento Territorial de Cantón Ibarra.* Obtenido de https://www.ibarra.gob.ec/site/docs/estrategico/PDYOT\_2020.pdf
- González-Arroyo, S. (2022). *Ordenación del recurso forestal para optimizar los beneficios ambientales, sociales y económicos de la Ciudad de los Niños, Cartago, Costa Rica.* [Tesis de pregrado, Instituto Tecnológico de Costa Rica]. https://doi.org/https://hdl.handle.net/2238/13959
- Guamanzara, J. (2020). *Construcción de tablas volumétricas y factor de forma para Alnus nepalensis D. Don en la zona de Intag, noroccidente del Ecuador* [Tesis de pregrado, Universidad Técnica del Norte]. Obtenido de http://repositorio.utn.edu.ec/handle/123456789/10723
- Guillén Quispe, R. (2016). *Estimación del volumen de la caoba (Swietenia macrophylla King) usando ecuaciones de ahusamiento para el departamento de Madre de Dios.* [Tesis de pregrado, Universidad Nacional Agraria La Molina]. https://repositorio.lamolina.edu.pe/bitstream/handle/20.500.12996/3613/guillenquispe-roxana.pdf?sequence=2&isAllowed=y
- Hernández-Ramos, J., Hernández-Ramos, A., García-Cuevas, X., Tamarit-Urías, J. C., Martínez-Ángel, L., & García-Magaña, J. (2018). Ecuaciones de volumen total y de razón para estimar el volumen comercial de *Swietenia macrophylla* King. *Colombia forestal*, 21(1), 34-46. https://doi.org/10.14483/2256201x.11965
- Imaña, J. (2011). *Slides de Acompañamiento de la Cátedra Dendrometría*. Brasilia. Departamento de Engenharia Florestal. https://repositorio.unb.br/bitstream/10482/10016/3/Ima%C3%B1a%20Slides\_dendrom etria.pdf
- Jaramillo, C. (2001). *Dasometría*. CUDIC Editorial Universitaria.
- Jaramillo, J. (2021). *Determinación del factor de forma en Cedrelinga cateniformis D. Duke (Chuncho), y Ceiba pentandra (L.) Gaerth (Ceibo), para el aprovechamiento forestal sustentable en la provincia de Sucumbíos* [Tesis de maestría, Universidad Técnica del Norte]. Obtenido de http://repositorio.utn.edu.ec/handle/123456789/11490
- Jiménez, J., Aguirre, O., Treviño, E., & Domínguez, A. (1998). Desarrollo de un sistema matemático para la elaboración de tarifas volumétricas en especies arbóreas. *Madera y Bosques,* 4(2), 67-77. https://www.redalyc.org/pdf/617/61740206.pdf
- Juárez, Y. (2014). *Dasometría apuntes de clase y guía de actividades prácticas.* S. Ed. Cochabamba, Bolivia. 103 pág.
- Juárez, Y. (2014). *Dasometría: Apuntes de Clase y Guía de Actividades Prácticas (en línea).* Cochabamba, Bolivia, s. e. 103 p. Consultado 17 jun. 2019. Disponible en. https://www.academia.edu/35493332/DASOMETR%C3%8DA\_Apuntes\_de\_Clase\_y \_Gu%C3%ADa\_de\_Actividades\_Pr%C3%A1cticas?auto=download
- Juro, S., Flores, V., Mendoza, Y., & Del Carpio, C. (2010). Efecto cicatrizante de las diferentes formas farmacéuticas tópicas elaboradas con el extracto hidroalcohólico de Juglans neotropica Diels "nogal" en ratones albinos. *Folia Dermatológica Peruana*, 21(1), 19- 24. http://www.cidermperu.org/php/folia/pdf/f0234.pdf
- Lores Pérez, Y. (2012). *Tablas dendrométricas y dasométricas de Calophyllum antillanum Britton, Carapa guianensis Aubl y Andira inermis Sw. en bosques pluvisilvas de montaña de Baracoa, provincia Guantánamo* (Doctoral dissertation, Universidad de Pinar del Río" Hermanos Saíz Montes de Oca". Facultad de Forestal y Agronomía. Departamento de Forestal). https://rc.upr.edu.cu/jspui/bitstream/DICT/2204/1/Yordan%20Lores%20Pérez.pdf
- Lozano Botache, L. A. y Bonilla Vargas, J. L. (2022). Factor de forma para árboles del Bosque Seco Tropical (bs-T) en el norte del Departamento del Tolima – Colombia. *Temas Agrarios*, 27(2), 2022. https://doi.org/10.21897/rta.v27i2.3136
- Maggio, A. D. (2014). *Recopilación de ecuaciones de volumen de especies forestales en la República Argentina* [Doctoral dissertation, Universidad Nacional de La Plata]. http://sedici.unlp.edu.ar/bitstream/handle/10915/54803/Documento\_completo.pdf-PDFA.pdf?sequence=3&isAllowed=y
- Masias Brocker, K. (2007). *Caracterización de las propiedades tintóreas del extracto de nogal (Juglans neotropica Diles) proveniente de la cuenca alta del río Zaña.* [Tesis de pregrado, Universidad Nacional Agraria La Molina]http://repositorio.lamolina.edu.pe/bitstream/handle/20.500.12996/421/K50.M3 85-T.pdf?sequence=1
- Masías Camino, V. M. (2017). *Consideraciones para la medición de diámetros y altura de árboles vivos de Polylepis flavipila (Bitter) M. Kessler & Schmidt-Leb.* [Tesis de pregrado, Universidad Nacional Agraria La Molina]. https://repositorio.lamolina.edu.pe/bitstream/handle/20.500.12996/3458/K10-M37- T.pdf?sequence=1&isAllowed=y
- Mundo, I., Rovida-Kojima, E., & Aschero, V. (2019). Ajuste de modelos de volumen de fuste para Populus x canadensis 'Conti 12' y 'Guardi' en plantaciones irrigadas de Mendoza, Argentina. *Bosque* (Valdivia), 40(2), 217-226. https://dx.doi.org/10.4067/S0717- 92002019000200217
- Oblitas Pinedo, W. J. (2022). *Ecuaciones alométricas para la estimación de captura de CO<sup>2</sup> en plantaciones de guadua angustifolia kunth para diámetro y altura, en Aramango, Amazonas, 2020.* [Tesis de pregrado, Universidad Nacional de Cajamarca] http://190.116.36.86/bitstream/handle/20.500.14074/5106/Tesis%20Wendoly%20Obli tas.pdf?sequence=1&isAllowed=y
- Ojeda, W. (1983). Factor de forma preliminar para seis familias de especies forestales tropicales. *Revista Forestal del Perú*. Volúmen 11 - N° 1-2 - 1982-1983 http://190.119.243.85/Articulos\_RFP/Vol11\_no1-2\_82-83\_(15)/vol11\_art9.pdf
- Ordaz-Ruíz, G., Hernández-Ramos, J., García-Espinoza, G. G., Hernández-Ramos, Adrián, Delgado-Valerio, P. y García-Magaña, J. J. (2020). Relaciones alométricas para plantaciones de Pinus patula Schiede ex Schltdl. et Cham. en el Estado de México. *Revista mexicana de ciencias forestales,* 11(60), 97-119. https://doi.org/10.29298/rmcf.v11i60.705
- Ortega Montenegro, H. (2007). *Estudio del ataque de Gretchena garai Miller en Nogal (Juglans neotropica Diels) en plantación sola y asociada con cuatro especies forestales en dos sitios* [Tesis de pregrado, Universidad Técnica del Norte]. http://repositorio.utn.edu.ec/handle/123456789/806
- Palacios, B., Aguirre, Z., Pucha, D., Mozha, J., Armijos, C., Feijoo, C., Jumbo, J. & Rojas, A. (2017). Factor de forma y productividad de una plantación de Juglans neotropica Diels, establecida en los predios de la Universidad Nacional de Loja. *In Memorias I Congreso Internacional de Bosques y Agroforestería*; ESPOCH: Riobamba, Ecuador. https://www.researchgate.net/publication/344072935
- Paredes Rodríguez, H. O., Chagna Ávila E. J., Carvajal Benavides, J. G., & Yépez Placencia, R. L. (2018). *Sistemas Agroforestales para la implementación de sistemas agroforestales en la Provincia de Imbabura*. Universidad Técnica del Norte. https://issuu.com/utnuniversity/docs/ebook-sistemasagroforestales#:~:text=Los%20Sistemas%20Agroforestales%20(SAF)%20son,%C3% A1rboles%20disperses%20en%20regeneraci%C3%B3n%20natural.
- Peña, D., Rocano, M., Salazar, J., & Torres, C. (2014). Inducción de la brotación in vitro de microplántulas de Nogal (Juglans neotropica) tratadas con Thidiazuron (TDZ) y 6- Bencilaminnopurina (BAP). *Maskana*, *5*(2), 81–85. Obtenido de https://doi.org/10.18537/mskn.05.02.07
- Perales, E. (2002). *Juglans neotropica*. *Tropical Tree Seed Manual*, 528–529. Obtenido de: https://www.google.com/url?sa=t&rct=j&q=&esrc=s&source=web&cd=&cad=rja&u act=8&ved=2ahUKEwiE6OaNxpb1AhUhTTABHc7tBg8QFnoECA0QAQ&url=https %3A%2F%2Frevistas.lamolina.edu.pe%2Findex.php%2Fxiu%2Farticle%2Fdownloa d%2F654%2F638&usg=AOvVaw1KxlXiZ5XdklQeBFnWrHMD
- Picard N., Saint-André L., y Henry M. (2012). *Manual de construcción de ecua1ciones alométricas para estimar el volumen y la biomasa de los árboles: del trabajo de campo a la predicción.* Las Naciones Unidas para la Alimentación y la Agricultura y el Centre de Coopération Internationale en Recherche Agronomique pour le Développement, Rome, Montpellier, 223 págs
- Prodan, M; Peters, R; Cox, F y Real, P., 1965 "*Mensura Forestal"* Proyecto IICA/GTZ sobre Agricultura, Recursos Naturales y Desarrollo Sostenible, Programa Forestal CIAT, Santa Cruz, Bolivia. pg 32 –50.
- Quintana, W. (1999). *Elaboración de Tablas De Volumen Para Aliso (Alnus jorullensis ssp. jorullensis Furlow) Dentro de la zona de vida Bosque Muy Humedo Montano Bajo Subtropical En el Departamento De Chimaltenango, Guatemala.* Guatemala.
- Reyes Flores, F. G., Membreño Morales, J. J., y Chávez Lovo, Y. A. (2014). Evaluación de variables dasométricas de rebrotes en Eucalyptus camaldulensis Dehnh, en la finca el plantel, Nindiri, Masaya. *La Calera*, 13(20), 39–45. https://doi.org/10.5377/calera.v13i20.1623
- Reynel, C., y Marcelo, J. (2009). *Árboles de los ecosistemas forestales andinos. Manual de identificación de especies.* Intercooperación Fundación Suiza. Recuperado de: http://www.asocam.org/sites/default/files/publicaciones/files/02190ca87f921d9feb2 50ae672ae6653.pdf
- Riaño Melo, O. y Lizarazo, I. (2017). Estimación del volumen de madera en árboles mediante polinomio único de ahusamiento. *Colombia Forestal*, 20(1), 55-62. https://doi.org/10.14483/udistrital.jour.colomb.for.2017.1.a05.
- Rodríguez-Ortiz, G., De Los Santos-Posadas, H. M., González-Hernández, V. A., Aldrete, A., Gómez-Guerrero, A. y Fierros-González, A. M. (2012). Modelos de biomasa aérea y foliar en una plantación de pino de rápido crecimiento en Oaxaca. *Madera y bosques*, 25-41. http://www.scielo.org.mx/scielo.php?script=sci\_arttext&pid=S1405- 04712012000100003&lng=es&tlng=es.
- Romahn, C. Maldonado, H (2010). *Dendrometría*. Universidad autónoma Chapingo/ División de Ciencias Forestales. 294 pág.
- Rondón González, D. N. (2014). *Tablas de volumen, coeficientes mórficos y modelo del perfil del fuste para Pinus maestrensis Bisse, en plantaciones de la Empresa Forestal Integral Granma* (Doctoral dissertation, Universidad de Pinar del Río" Hermanos Saíz Montes de Oca". Facultad de Forestal y Agronomía. Departamento Forestal). https://rc.upr.edu.cu/jspui/bitstream/DICT/2134/1/Daniel%20Nidier%20Rondón%20 González.pdf
- Salas, C.E. (2002). Ajuste y validación de ecuaciones de volumen para un relicto del bosque de Roble-Laurel-Lingue. *Bosque* 23(2):81-92. *Bosque (Valdivia*) v.23 n.2 Valdivia jul. 2002 http://dx.doi.org/10.4067/S0717-92002002000200009
- Secretaría Nacional de Planificación. (2021). *Plan de Creación de Oportunidades 2021-2025*. Quito-Ecuador.
- Texto Unificado de Legislación Secundaria de Medio Ambiente [TULSMA] (2017). *Decreto Ejecutivo 3516.* Registro Oficial Edición Especial 2 de 31-mar.-2003. Reformado 29 mar.-2017. Obtenido de: https://www.ambiente.gob.ec/wpcontent/uploads/downloads/2018/05/TULSMA.pdf
- Tlaxcala-Méndez, R. M., Santos-Posadas, H. M. de los, Hernández-de la Rosa, P., y López-Ayala, J. L. (2016). Variación del factor de forma y el ahusamiento en procedencias de cedro rojo (Cedrela odorata L.). *Agrociencia,* 50(1), 89-105. http://www.scielo.org.mx/scielo.php?script=sci\_arttext&pid=S1405-31952016000100089&lng=es&tlng=es
- Toro Vanegas, E. y Roldán Rojas, I. (2018). Estado del arte, propagación y conservación de Juglans neotropica Diels., en zonas andinas. *Madera y bosques,* 24(1). https://doi.org/10.21829/myb.2018.2411560
- Triana Sánchez, D. & Cruz Parra, D. (2021). *Actualización del inventario forestal de las Facultades : Facultad de Ciencias y Educación, Facultad de Artes-ASAB, Facultad Tecnológica y Biblioteca Aduanilla de Paiba de la Universidad Distrital Francisco José de Caldas.* [Tesis de pregrado, Universidad Distrital Francisco José de Caldas. https://doi.org/http://hdl.handle.net/11349/28555
- Ugalde, L. (1981). *Conceptos básics de dasometría*. Costa Rica: Centro Agronómico Tropical de Investigación y Enseñanza, CATIE. Programa de Recursos Naturales Renovables.
- Uranga Valencia, L. P. (2008). *Aplicación del modelo cónico segmentado a los tipos dendrométricos clásicos como función del número de segmentos.* [Tesis de maestría, Universidad Michoacana de San Nicolás de Hidalgo] http://bibliotecavirtual.dgb.umich.mx:8083/xmlui/handle/DGB\_UMICH/164
- Urtado-Manrique, Paola, Jurado Teixeira, Bertha, Ramos Llica, Eva, & Calixto Cotos, María. (2015). Evaluation of antioxidant activity of the standardized hydroalcoholic extract from Juglans neotropica Diels (Peruvian walnut) leaves. *Revista de la Sociedad Química del Perú, 81(3),* 283-291. Recuperado en 30 de octubre de 2022. http://www.scielo.org.pe/scielo.php?script=sci\_arttext&pid=S1810- 634X2015000300010&lng=es&tlng=en.
- Valencia-Manzo, S., Trujillo-Gómez, S. A., Cornejo-Oviedo, E. H., Flores-López, C., Díaz-Balderas, J. A., & González-López, H. D. (2017). Ecuación de pressler para estimar volumen de fuste en árboles de Pinus patula Schl. et Cham. var. longepedunculata Look. *Foresta Veracruzana*, 19(1), 29-34. https://www.redalyc.org/pdf/497/49752128005.pdf
- Valverde Armijos, D. I., Carvajal Benavides, J. G., Valencia Valenzuela, X. G., Rosero Chamorro, E. G., & Flores Ruiz, J. A. (2023). Rol de *Juglans neotropica* Diels en la silvicultura urbana en la parroquia San Francisco del cantón Ibarra, provincia Imbabura. *Ciencia Latina Revista Científica Multidisciplinar*, 7(1), 2993-3017. https://doi.org/10.37811/cl\_rcm.v7i1.4637
- Vanegas, E. T., & Roldán. R, C. I. (2018). Estado del arte, propagación y conservación de Juglans neotropica Diels., en zonas andinas. *Researchgate*, 24(1). doi:10.21829/myb.2018.2411560
- Vargas Pesantez, M. L. (2022). *Correlación entre los diámetros de fuste y copa de Aspidosperma polyneuron Müll. Arg. en Jaén 2019.* [Tesis de pregrado, Universidad Nacional de Cajamarca] https://repositorio.unc.edu.pe/handle/20.500.14074/4663
- Velázquez-Martí, B., y Cazco-Logroño, C. (2017). Structure analysis and biomass models for Plum tree (*Prunus domestica* l.) in Ecuador. *Experimental Agriculture,* 54(01), 133– 141. doi:10.1017/s001447971600079x
- Vélez, N. (2017). *Efecto de retenedores de agua en la producción de lechuga (Lactuca sativa L.) variedad crespa salad en la granja experimental Yuyucocha Provincia de Imbabura* [Tesis de pregrado, Universidad Técnica del Norte]. http://repositorio.utn.edu.ec/handle/123456789/6884
- Villacis. F. (2013). *Evaluación de tres tipos de sustratos y tres métodos de escarificación en la germinación de la semilla de nogal (Juglans neotropica) a nivel de vivero*. Obtenido de: https://dspace.unl.edu.ec/jspui/bitstream/123456789/13931/1/tesis%20ultima.pdf

# **CAPITULO VII**

# **7ANEXOS**

# <span id="page-61-2"></span><span id="page-61-1"></span><span id="page-61-0"></span>**Anexo 1.** Esquema Hoja de registro

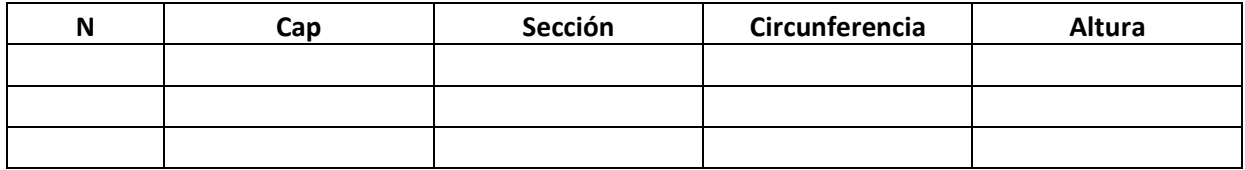

## <span id="page-61-3"></span>**Anexo 2.** Toma de Datos

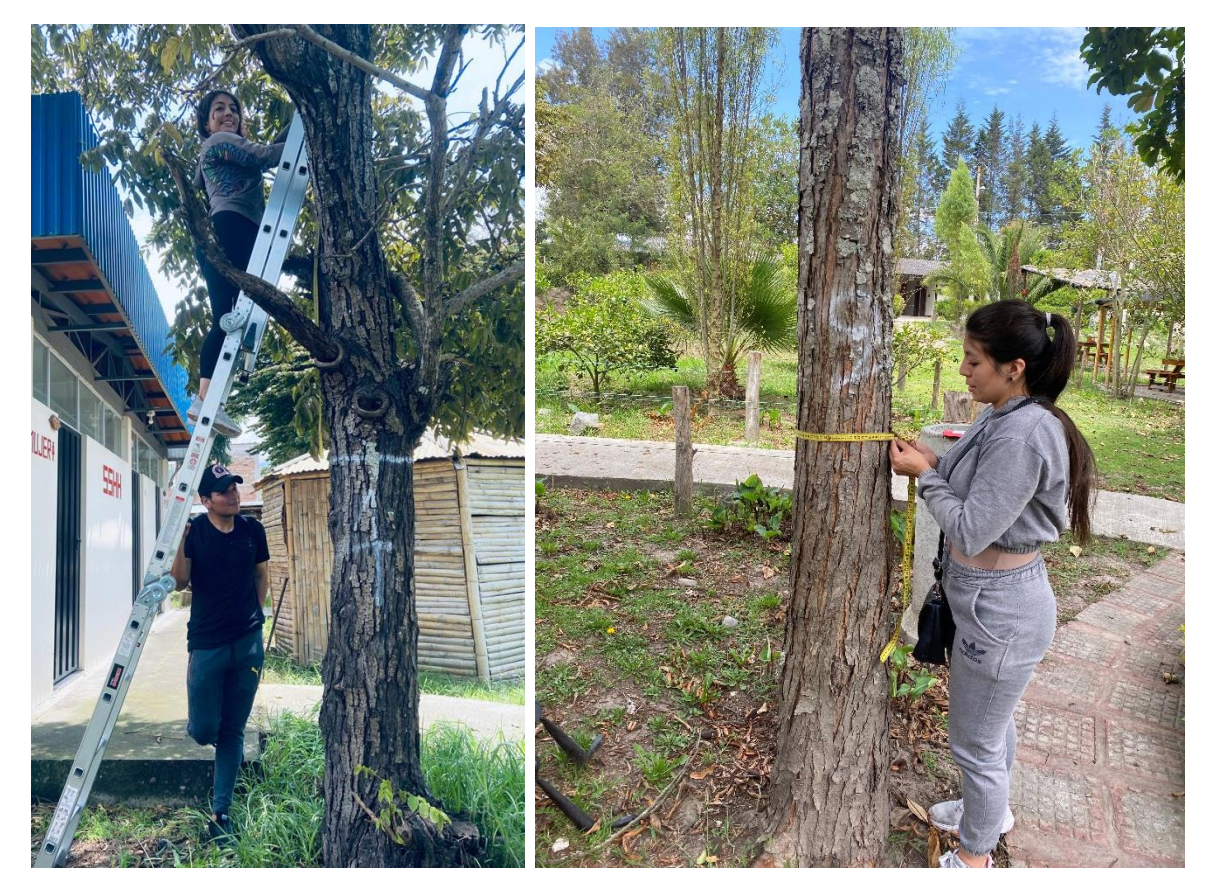

| N              | Dap  | Altura de<br>fuste | Volumen<br>Cilindro | Volumen<br>Smalian | Volumen<br>Newton | Smalian | Factor de forma Factor de forma<br>Newton |
|----------------|------|--------------------|---------------------|--------------------|-------------------|---------|-------------------------------------------|
| $\mathbf{1}$   | 26.4 | 6.25               | 0.19                | 0.18               | 0.18              | 0.94    | 0.94                                      |
| $\mathbf{2}$   | 19.1 | 3.75               | 0.06                | 0.05               | 0.05              | 0.86    | 0.86                                      |
| 3              | 61.8 |                    | 0.52                | 0.49               | 0.49              | 0.94    | 0.94                                      |
| $\overline{4}$ | 30.9 | 4.61               | 0.37                | 0.35               | 0.35              | 0.95    | 0.95                                      |
| 5              | 30.2 | 2.25               | 0.13                | 0.11               | 0.11              | 0.87    | 0.87                                      |
| 6              | 25.5 | 7.30               | 0.30                | 0.28               | 0.28              | 0.94    | 0.94                                      |
| $8\,$          | 17.5 | 4.50               | 0.11                | 0.10               | 0.10              | 0.90    | 0.90                                      |
| 9              | 27.4 | 4.50               | 0.28                | 0.27               | 0.27              | 0.96    | 0.96                                      |
| 11             | 59.8 | 3.65               | 0.88                | 0.84               | 0.84              | 0.96    | 0.96                                      |
| 12             | 42.3 | 3.74               | 0.47                | 0.44               | 0.44              | 0.95    | 0.96                                      |
| 13             | 50.6 | 3.65               | 0.66                | 0.64               | 0.64              | 0.97    | 0.97                                      |
| 14             | 32.5 | 3.00               | 0.27                | 0.25               | 0.25              | 0.93    | 0.94                                      |
| 15             | 55.1 | 2.65               | 0.76                | 0.72               | 0.72              | 0.94    | 0.95                                      |
| 16             | 41.1 | 3.89               | 0.43                | 0.41               | 0.41              | 0.95    | 0.95                                      |
| 17             | 33.4 | 3.22               | 0.29                | 0.28               | 0.28              | 0.95    | 0.95                                      |
| 18             | 31.2 | 3.39               | 0.24                | 0.22               | 0.22              | 0.92    | 0.92                                      |
| 19             | 34.7 | 3.78               | 0.31                | 0.29               | 0.29              | 0.93    | 0.94                                      |
| 20             | 32.1 | 6.93               | 0.37                | 0.35               | 0.35              | 0.94    | 0.95                                      |
| 21             | 22.0 | 2.04               | 0.12                | 0.09               | 0.09              | 0.74    | 0.66                                      |
| 22             | 11.1 | 3.30               | 0.03                | 0.03               | 0.03              | 0.87    | 0.88                                      |
| 23             | 23.9 | 3.00               | 0.15                | 0.14               | 0.14              | 0.91    | 0.92                                      |
| 24             | 36.9 | 3.20               | 0.33                | 0.31               | 0.31              | 0.92    | 0.93                                      |
| 25             | 22.3 | 1.69               | 0.13                | 0.15               | 0.18              | 0.99    | 0.99                                      |
| 26             | 30.9 | 2.53               | 0.24                | 0.18               | 0.16              | 0.73    | 0.64                                      |
| 27             | 15.0 | 5.50               | 0.08                | 0.07               | 0.07              | 0.89    | 0.89                                      |
| 28             | 20.7 | 2.84               | 0.11                | 0.10               | 0.11              | 0.94    | 0.97                                      |
| 29             | 18.8 | 3.27               | 0.09                | 0.08               | 0.08              | 0.89    | 0.89                                      |
| $30\,$         | 15.3 | 2.04               | 0.06                | 0.06               | 0.07              | 1.01    | 0.99                                      |
| 31             | 16.2 | 4.50               | 0.09                | 0.08               | 0.08              | 0.90    | 0.91                                      |
| 32             | 22.9 | 2.04               | 0.14                | 0.16               | 0.21              | 1.28    | 1.67                                      |
| 33             | 34.4 | 2.57               | 0.29                | 0.27               | 0.28              | 0.93    | 0.96                                      |
| 34             | 30.6 | 1.68               | 0.24                | 0.20               | 0.19              | 0.82    | 0.76                                      |
| 35             | 20.4 | 1.66               | 0.11                | 0.10               | 0.10              | 0.91    | 0.90                                      |
| 36             | 16.9 | 1.98               | 0.04                | 0.04               | 0.04              | 0.92    | 0.93                                      |
| 37             | 22.9 | 2.17               | 0.08                | 0.07               | 0.07              | 0.86    | 0.86                                      |
| 38             | 22.3 | 2.47               | 0.13                | 0.11               | 0.11              | 0.86    | 0.87                                      |
| 39             | 17.5 | 3.00               | 0.08                | 0.07               | 0.07              | 0.89    | 0.90                                      |
| 40             | 12.7 | 3.84               | 0.04                | 0.04               | 0.04              | 0.88    | 0.89                                      |

<span id="page-62-0"></span>**Anexo 3.** Matriz de resultados por individuo de *Juglans neotropica*

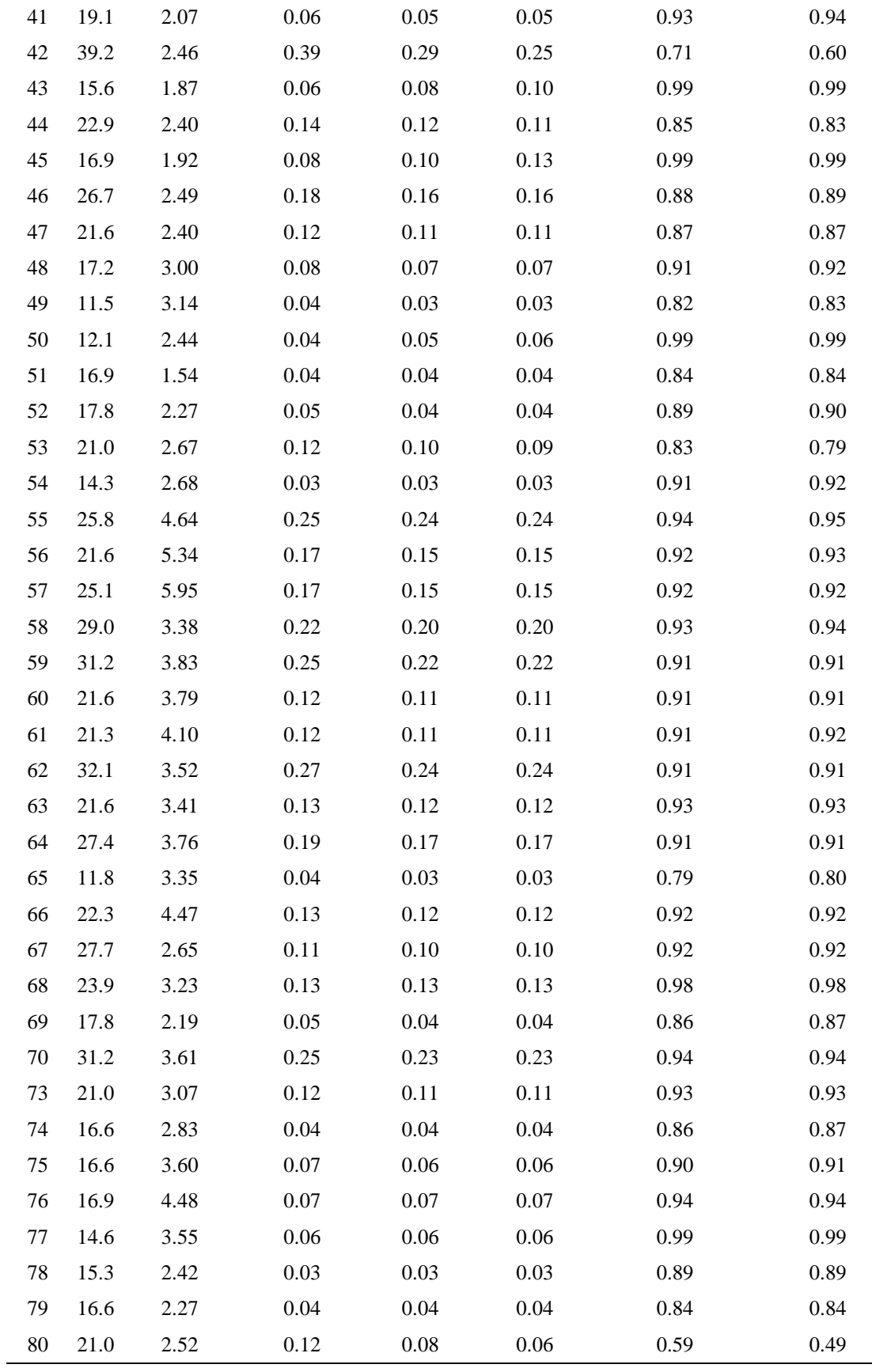